**ESC/P**, short for **Epson Standard Code for Printers** and sometimes styled **Escape/P**, is a printer control language developed by Epson to control computer printers. It was mainly used in dot matrix printers and some inkjet printers, and is still widely used in many receipt thermal printers.

During the era of dot matrix printers, it was also used by other manufacturers (e.g., NEC), sometimes in modified form. At the time, it was a popular mechanism to add formatting to printed text and was widely supported in software.

**ESC/POS** is a variant for controlling receipt printers as commonly used at the point of sale (POS). An open source project listing almost all the ESC/POS compatible printers and their capabilities is available here.

https://en.wikipedia.org/wiki/ESC/P

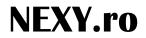

| No. | Command | Function                                           |  |
|-----|---------|----------------------------------------------------|--|
| 1   | HT      | Horizontal tab                                     |  |
| 2   | LF      | Print and line feed                                |  |
| 3   | CR      | Print and carriage return                          |  |
| 4   | FF      | Print end position label to start printing         |  |
| 5   | CAN     | Cancel print data in page mode                     |  |
| 6   | DLE EOT | Real-time status transmission                      |  |
| 7   | DLE ENQ | Real-time request to printer                       |  |
| 8   | DLE DC4 | Generate pulse at real-time                        |  |
| 9   | ESC FF  | Print data in page mode                            |  |
| 10  | ESC SP  | Set character right-side spacing                   |  |
| 11  | ESC !   | Set print mode                                     |  |
| 12  | ESC \$  | Set absolute print position                        |  |
| 13  | ESC %   | Select/cancel user-defined character set           |  |
| 14  | ESC &   | Define user-defined characters                     |  |
| 15  | ESC *   | Set bit image mode                                 |  |
| 16  | ESC -   | Turn underline mode on/off                         |  |
| 17  | ESC 2   | Set 1/6 inch line spacing                          |  |
| 18  | ESC 3   | Set line spacing using minimum units               |  |
| 19  | ESC =   | Select peripheral device                           |  |
| 20  | ESC ?   | Cancel user-defined characters                     |  |
| 21  | ESC @   | Initialize printer                                 |  |
| 22  | ESC D   | Set horizontal tab positions                       |  |
| 23  | ESC E   | Select emphasized mode                             |  |
| 24  | ESC G   | Select double-strike mode                          |  |
| 25  | ESC J   | Print end feed paper using minimum units           |  |
| 26  | ESC L   | Select page mode                                   |  |
| 27  | ESC M   | Select character font                              |  |
| 28  | ESC R   | Select international character set                 |  |
| 29  | ESC S   | Select standard mode                               |  |
| 30  | ESC T   | Select print direction in page mode                |  |
| 31  | ESC V   | Set/cancel 90□ cw rotated character                |  |
| 32  | ESC W   | Set printing area in page mode                     |  |
| 33  | ESC     | Set relative position                              |  |
| 34  | ESC a   | Align position                                     |  |
| 35  | ESC c 3 | Select paper sensor(s) to output paper-end signals |  |
| 36  | ESC c 4 | Select paper sensor(s) to stop printing            |  |
| 37  | ESC c 5 | Enable/disable panel buttons                       |  |
| 38  | ESC d   | Print and feed paper <i>n</i> lines                |  |
| 39  | ESC p   | General pulse                                      |  |

| 40 | ESC t                                      | Select character code table                              |              |
|----|--------------------------------------------|----------------------------------------------------------|--------------|
| 41 | ESC {                                      | Set/cancel upside-down character printing                |              |
| 42 | FSp                                        | Print NV bit image                                       |              |
| 43 | FSq                                        | Define NV bit image                                      |              |
| 44 | GS !                                       | Select character size                                    |              |
| 45 | GS \$                                      | Set absolute vertical print position in page mode        |              |
| 46 | GS *                                       | Define downloaded bit image                              |              |
| 47 | GS /                                       | Print down-loaded bit image                              |              |
| 48 | GS :                                       | Start/end macro definition                               | Not avalible |
| 49 | GS B                                       | Turn white/black reverse printing mode on/off            |              |
| 50 | GS H                                       | Select printing position of HRI characters               |              |
| 51 | GSI                                        | Transmit printer ID                                      |              |
| 52 | GSL                                        | Set left margin                                          |              |
| 53 | GS P                                       | Set horizontal and vertical motion units                 |              |
| 54 | GS V                                       | Cut paper                                                |              |
| 55 | GSW                                        | Set printing area width                                  |              |
| 56 | GS \                                       | Set relative vertical print position in page mode        |              |
| 57 | GS ^                                       | Execute macro                                            | Not avalible |
| 58 | GS a                                       | Enable/disable Automatic Status Back(ASB)                |              |
| 59 | GS b                                       | Turn smooting mode on/off                                | Not avalible |
| 60 | GS f                                       | Select font for HRI characters                           |              |
| 61 | GS h                                       | Set bar code height                                      |              |
| 62 | GS k                                       | Print bar code                                           |              |
| 63 | GS r                                       | Transmit status                                          |              |
| 64 | GS v 0                                     | Print raster bit image                                   |              |
| 65 | GS w                                       | Set bar code width                                       |              |
|    | < Add >                                    |                                                          |              |
| 1  | ESC i                                      | Full cut                                                 |              |
| 2  | ESC m                                      | Partial cut                                              |              |
| 3  | <b>G</b> S ( k pL pH cn fn n1<br>n2(fn=65) | Select the QR Code model.                                |              |
| 4  | GS ( k pL pH cn fn<br>n(fn=67)             | Set the QR Code size of module                           |              |
| 5  | GS ( k pL pH cn fn<br>n(fn=69)             | Select the QR Code error correction level                |              |
| 6  | GS ( k pL pH cn fn m<br>d1dk(fn=80)        | Store the QR Code data in the symbol storage area        |              |
| 7  | GS ( k pL pH cn fn m<br>(fn=81)            | Print the QR Code symbol data in the symbol storage area |              |
| 8  | GS ( k pL pH cn fn n<br>(fn=65)            | Sets the number of columns of the data area for PDF417   |              |
| 9  | GS ( k pL pH cn fn n<br>(fn=66)            | Sets the number of rows of data area for PDF417          |              |

| 10 | GS ( k pL pH cn fn n<br>(fn=67) | Sets the module width of one PDF417 symbol to n dots      |  |
|----|---------------------------------|-----------------------------------------------------------|--|
| 11 | GS ( k pL pH cn fn n<br>(fn=68) | Sets the PDF417 module height                             |  |
| 12 | GS ( k pL pH cn fn n<br>(fn=69) | Sets the error correction level for PDF417 symbols        |  |
| 13 | GS ( k pL pH cn fn n<br>(fn=80) | Stores symbol data in the PDF417 symbol storage area.     |  |
| 14 | GS ( k pL pH cn fn n<br>(fn=81) | Prints the PDF417 symbol data in the symbol storage area. |  |

#### NEXY.ro

| Command Descriptions                       |                                                                                                    |  |  |  |
|--------------------------------------------|----------------------------------------------------------------------------------------------------|--|--|--|
| Command No                                 | otation                                                                                                    |  |  |  |
| [Name] ⊺                                   | he name of the control command.                                                                                                    |  |  |  |
| In this decimal numbers                    | The code sequence.<br>s description, < > H denotes hexadecimal numbers, < >denotes<br>s and < > B denotes binary numbers.<br>ndicates the contents of the [] should be repeated k times. |  |  |  |
| [Range]                                    | The allowable range for the arguments.                                                                                                    |  |  |  |
| [Description]                              | Description of the command function.                                                                                                    |  |  |  |
| [Details]                                  | If necessary provides important information on setting and using the printer command.                                                                                                    |  |  |  |
| [Default]                                  | The default values for the commands.                                                                                                    |  |  |  |
| [Reference]                                | List related commands.                                                                                                    |  |  |  |
| [Example]                                  | Example of using the commands.                                                                                                    |  |  |  |
| The numbers denoted by <>H is hexadecimal. |                                                                                                    |  |  |  |

The numbers denoted by <>B is binary.

#### **Print Commands**

The WTP series supports the following commands for printing characters and advancing paper.

#### ΗT

| [Name]        | Horizontal tab                                                                                                    |
|---------------|----------------------------------------------------------------------------------------------------|
| [Format]      | ASCII HT<br>Hex 09<br>Decimal 9                                                                                                    |
| [Description] | Moves the print position to the next tab position.                                                                                                    |
| [Details]     | <ul> <li>This command is ignored unless the next tab position has been set.</li> <li>If the next horizontal tab position exceeds the printing area,<br/>the printer sets the printing position to [Printing area width<br/>+ 1].</li> </ul> |

## NEXY.ro

| [Reference]   | <ul> <li>Horizontal tab positions are set using "ESC D".</li> <li>If this command is received when the printing position is at [printing area width +1], the printer executes print buffer-full printing of the current line and horizontal tab processing from the beginning of the next line.</li> <li>The default setting of the horizontal tab position for the paper roll is font A (12 x 24) every 8th character (9th, 17th, 25th, column).</li> <li>ESC D</li> </ul> |
|---------------|----------------------------------------------------------------------------------------------------|
| LF            |                                                                                                    |
| [Name]        | Print and line feed                                                                                                    |
| [Format]      | ASCII LF<br>Hex 0A<br>Decimal 10                                                                                                    |
| [Description] | <ul> <li>Prints the data in the print buffer and feeds one line based on<br/>the current line spacing.</li> </ul>                                                                                                    |
| [Details]     | •This command sets the print position to the beginning of the line.                                                                                                    |
| [Reference]   | ESC 2, ESC 3                                                                                                    |
| CR            |                                                                                                    |
| [Name]        | Print and carriage return.                                                                                                    |
| [Format]      | ASCII CR<br>Hex 0D<br>Decimal 13                                                                                                    |
| [Description] | When automatic line feed is enabled, this command functions the same as LF; when automatic line feed is disabled, this command is ignored.                                                                                                    |
| [Details]     | •Sets the print starting position to the beginning of the line. •The automatic line feed is ignored.                                                                                                    |
| [Reference]   | LF                                                                                                    |
| FF            |                                                                                                    |
| [Name]        | Print and return to standard mode in page mode.                                                                                                    |

[Format] ASCII FF Hex 0C

6

#### NEXY.ro

Decimal 12

| [Description] | Prints the data in the print buffer and returns to standard mode.                                                                                                    |
|---------------|----------------------------------------------------------------------------------------------------|
| [Details]     | <ul> <li>The buffer data is deleted after being printed.</li> <li>The printing area set by ESC W is reset to the default setting.</li> <li>The printer does not execute paper cutting.</li> <li>This command sets the print position to the beginning of the line.</li> <li>This command is enabled only in page mode.</li> </ul> |
| [Reference]   | ESC FF, ESC L, ESC S                                                                                                    |

#### CAN

| [Name]        | Cancel print data in page mode                                                                                                    |  |  |  |
|---------------|----------------------------------------------------------------------------------------------------|--|--|--|
| [Format]      | ASCII CAN<br>Hex 18<br>Decimal 24                                                                                                    |  |  |  |
| [Description] | In page mode, delete all the print data in the current printable area.                                                                                                    |  |  |  |
| [Details]     | <ul> <li>This command is enabled only in page mode.</li> <li>If data that existed in the previously specified printable area also exists in the currently specified printable area, it is deleted.</li> </ul> |  |  |  |
| [Reference]   | ESC L, ESC W                                                                                                    |  |  |  |

#### DLE EOT n

| [Name]                       | Real-time status transmission.                                                                                                    |
|------------------------------|----------------------------------------------------------------------------------------------------|
| [Format]                     | ASCII DLE EOT <i>n</i><br>Hex 10 04 <i>n</i><br>Decimal 16 4 <i>n</i>                                                                  |
| [Range]                      | 1≤n≤4                                                                                                    |
| [Description]<br><i>n</i> =1 | Transmits the selected printer status specified by n in real-time, according to the following parameters:<br>: Transmit printer status |
| n=2 : Transmit of            | f-line status n=3 :                                                                                                    |

| Transmit error statusn=4 : Transmitpaper roll sensor status |                                                                                                    |  |
|-------------------------------------------------------------|----------------------------------------------------------------------------------------------------|--|
| [Details]                                                   | <ul> <li>•The printer transmits the current status. Each status is represented by one-byte data.</li> <li>•The printer transmits the status without confirming whether the host computer can receive data.</li> <li>•The printer executes this command upon receiving it.</li> <li>•This command is executed even when the printer is offline, the receive buffer is full, or there is an error status.</li> <li>•When Auto Status Back (ASB) is enabled using the <b>GS</b> a command, the status transmitted by the <b>DLE EOT</b> command and the ASB status must be differentiated.</li> </ul> |  |
|                                                             | •Even though the printer is not selected using <b>ESC =</b> (select peripheral device), this command is effective.                                                                                                    |  |
| [Notes]                                                     | •The status is transmitted whenever the data sequence of $<10>H<04>H$ (1 $\le$ n $\le$ 4) is received.                                                                                                    |  |
|                                                             | Example :<br>In <b>ESC</b> * <i>m nL nH d1dk</i> d1=<10>H, d2=<04>H, d3=<01>H                                                                                                    |  |
|                                                             | •This command should not be used within the data sequence of another command that consists of 2 or more bytes.                                                                                                    |  |
|                                                             | Example :<br>If you attempt to transmit <b>ESC 3</b> <i>n</i> to the printer, but DTR<br>(DSR for the host computer) goes to MARK before <i>n</i> is<br>transmitted and then <b>DLE EOT 3</b> interrupts before <i>n</i> is<br>received, the code <10> H for <b>DLE EOT 3</b> is processed<br>as the code for <b>ESC 3</b> <10>H.                                                                                                    |  |

#### n = 1: Printer status

| Bit | Off/On | Hex | Decimal | Function                                            |
|-----|--------|-----|---------|-----------------------------------------------------|
| 0   | Off    | 00  | 0       | Not used. Fixed to Off                              |
| 1   | On     | 02  | 2       | Not used. Fixed to On                               |
| 2   | Off    | 00  | 0       | Drawer open/close signal is LOW (connector pin 3).  |
|     | On     | 04  | 4       | Drawer open/close signal is HIGH (connector pin 3). |
| 3   | Off    | 00  | 0       | On-line                                             |
|     | On     | 08  | 8       | Off-line.                                           |
| 4   | On     | 10  | 16      | Not used. Fixed to On                               |
| 5,6 | -      | -   | -       | Undefined.                                          |
| 7   | Off    | 00  | 0       | Not used. Fixed to Off.                             |

n = 2: Off-line status

|        | 1   | T       |                                                 |  |
|--------|-----|---------|-------------------------------------------------|--|
| Off/On | Hex | Decimal | Function                                        |  |
| Off    | 00  | 0       | Not used. Fixed to Off                          |  |
| On     | 02  | 2       | Not used. Fixed to On                           |  |
| Off    | 00  | 0       | Cover is closed                                 |  |
| On     | 04  | 4       | Cover is open                                   |  |
| Off    | 00  | 0       | Paper is not being fed by using the FEED button |  |
| On     | 08  | 8       | Paper is being fed by the FEED button           |  |
| On     | 10  | 16      | Not used. Fixed to On                           |  |
| Off    | 00  | 0       | No paper-end stop                               |  |
| On     | 20  | 32      | Printing is being stopped                       |  |
| Off    | 00  | 0       | No error                                        |  |

0 Not used. Fixed to Off Off 00 7 Bit 5: Becomes on when the paper end sensor detects paper end and printing stops.

Error occurs

#### n= 3: Error status

Bit

Off

On

Off On Off

On

On

Off On

Off

On

40

64

0

1

2

3

4

5

6

| Bit | Off/On | Hex | Decimal | Function                      |
|-----|--------|-----|---------|-------------------------------|
| 0   | Off    | 00  | 0       | Not used. Fixed to Off        |
| 1   | On     | 02  | 2       | Not used. Fixed to On         |
| 2   | -      | -   | -       | Undefined                     |
| 3   | Off    | 00  | 0       | No auto-cutter error          |
|     | On     | 08  | 8       | Auto-cutter error occurs      |
| 4   | On     | 10  | 16      | Not used. Fixed to On         |
| 5   | Off    | 00  | 0       | No unrecoverable error        |
|     | On     | 20  | 32      | Unrecoverable error occurs    |
| 6   | Off    | 00  | 0       | No auto-recoverable error     |
|     | On     | 40  | 64      | Auto recoverable error occurs |
| 7   | Off    | 00  | 0       | Not used. Fixed to Off        |

Bit 3: If these errors occur due to paper jams or the like, it is possible to recover by correcting the cause of the error and executing DLE ENQ n  $(1 \le n \le 2)$ . If an error due to a circuit failure (e.g. wire break) occurs, it is impossible to recover.

#### NFXY.ro

Bit 6: When printing is stopped due to high print head temperature until the print head temperature drops sufficiently or when the paper roll cover is open during printing, bit 6 is On.

n = 4: Continuous paper sensor status

| Bit | Off/On | Hex | Decimal | Function                                                      |
|-----|--------|-----|---------|---------------------------------------------------------------|
| 0   | Off    | 00  | 0       | Not used. Fixed to Off                                        |
| 1   | On     | 02  | 2       | Not used. Fixed to On                                         |
| 2,3 | Off    | 00  | 0       | Paper roll near-end sensor: paper adequate                    |
|     | On     | 0C  | 12      | Paper near-end is detected by the paper roll near-end sensor. |
| 4   | On     | 10  | 16      | Not used. Fixed to On                                         |
| 5,6 | Off    | 00  | 0       | Paper roll sensor: Paper present                              |
|     | On     | 60  | 96      | Paper roll end detected by paper roll sensor                  |
| 7   | Off    | 00  | 0       | Not used. Fixed to Off                                        |

[Reference] DLE

DLE ENQ, GS a, GS r

#### DLE ENQ n

| [Name]        | Real-time request to printer                                                              |
|---------------|-------------------------------------------------------------------------------------------|
| [Format]      | ASCII DLE ENQ n<br>Hex 10 05 n<br>Decimal 16 5 n                                          |
| [Range]       | 1≤n≤2                                                                                     |
| [Description] | Responds to a request from the host computer. <i>n</i> specifies the requests as follows: |

| 10110103.                                                                         |
|-----------------------------------------------------------------------------------|
| Request                                                                           |
| Recover from an error and restart printing from the line where the error occurred |
| Recover from an error aft clearing the receive and print buffers                  |
|                                                                                   |

[Details]

•When the printer is disabled with ESC = (Select peripheral device), this command is effective.

•This command is effective only when an auto-cutter error occurs.

•The printer starts processing data upon receiving this command.

•This command is executed even when the printer is offline, the receive buffer is full, or there is an error status with a serial interface model.

•The status is also transmitted whenever the data sequence of <10>H<05>H<

- n> (1≤n≤2) is received.
  - Example:

In **ESC** \* \*\* \* **m** nL nH dk, d1 = <10>H, d2 = <05>H, d3 = <01>H

•This command should not be contained within another command that consists of two or more

bytes.

Example:

If you attempt to transmit **ESC 3 n** to the printer, but DTR (DSR for the host computer) goes to MARK before n is transmitted, and **DLE ENQ 2** interrupts before n is received, the code <10>H for **DLE ENQ 2** is processed as the code for **ESC 3** <10>H.

[Reference] DLE EOT

#### DLE DC4 n m t

| [Name]        | Genei                                                                                                    | ate pulse at real-time                                                                                                    |
|---------------|----------------------------------------------------------------------------------------------------|----------------------------------------------------------------------------------------------------|
| [Format]      | ASCII<br>Hex<br>Decima                                                                                            | 10 14 nm t                                                                                                    |
| [Range]       | n=1<br>m=0,1<br>1≤t≤8                                                                                             |                                                                                                    |
| [Description] |                                                                                                    | Outputs the pulse specified by t to connector pin m as follows:                                                                                                    |
|               | m                                                                                                    | Connector pin                                                                                                    |
|               | 0                                                                                                    | Drawer kick-out connector pin 2.                                                                                                    |
|               |                                                                                                    |                                                                                                    |
| [Details]     | -Wł                                                                                                    | Drawer kick-out connector pin 5.<br>ulse <b>ON</b> time is [ t x 100 ms] and the <b>OFF</b> time is [ t x 100 ms].<br>nen the printer is in an error status when this command is<br>cessed, this command is ignored.                                                                                                    |
| [Details]     | The p                                                                                                    | ulse <b>ON</b> time is [t x 100 ms] and the <b>OFF</b> time is [t x 100 ms].                                                                                                    |
| [Details]     | The p<br>.Wł<br>pro<br>.Whe                                                                                       | ulse <b>ON</b> time is [ t x 100 ms] and the <b>OFF</b> time is [ t x 100 ms].<br>nen the printer is in an error status when this command is<br>cessed, this command is ignored.<br>n the pulse is output to the connector pin specified while <b>ESC p</b> or <b>DEL DC4</b>                                                                                                    |
| [Details]     | The p<br>•Wł<br>pro<br>•Whe<br>is e                                                                               | ulse <b>ON</b> time is [t x 100 ms] and the <b>OFF</b> time is [t x 100 ms].<br>nen the printer is in an error status when this command is<br>cessed, this command is ignored.<br>n the pulse is output to the connector pin specified while <b>ESC p</b> or <b>DEL DC4</b><br>xecuted while this command is processed, this command is ignored.                                                                                                    |
| [Details]     | The p<br>•Wł<br>pro<br>•Whe<br>is e<br>•The                                                                       | ulse <b>ON</b> time is [t x 100 ms] and the <b>OFF</b> time is [t x 100 ms].<br>nen the printer is in an error status when this command is<br>cessed, this command is ignored.<br>n the pulse is output to the connector pin specified while <b>ESC p</b> or <b>DEL DC4</b>                                                                                                    |
| [Details]     | The p<br>•Wł<br>pro<br>•Whe<br>is e<br>•The<br>•This<br>full,                                                     | ulse <b>ON</b> time is [t x 100 ms] and the <b>OFF</b> time is [t x 100 ms].<br>Then the printer is in an error status when this command is<br>cessed, this command is ignored.<br>In the pulse is output to the connector pin specified while <b>ESC p</b> or <b>DEL DC4</b><br>xecuted while this command is processed, this command is ignored.<br>printer executes this command upon receiving it.<br>command is executed even when the printer is off-line, the receive buffer is<br>or there is an error status.                                                                                                    |
| [Details]     | The p<br>•Wł<br>pro<br>•Whe<br>is e<br>•The<br>•This<br>full,<br>•If priu<br>per                                  | ulse <b>ON</b> time is [t x 100 ms] and the <b>OFF</b> time is [t x 100 ms].<br>Then the printer is in an error status when this command is<br>cessed, this command is ignored.<br>In the pulse is output to the connector pin specified while <b>ESC p</b> or <b>DEL DC4</b><br>xecuted while this command is processed, this command is ignored.<br>printer executes this command upon receiving it.<br>command is executed even when the printer is off-line, the receive buffer is<br>or there is an error status.<br>The data includes the same character strings as this command, the printer<br>forms the same operation specified by this command. The user must                                                                                              |
| [Details]     | The p<br>•Wh<br>pro<br>•Whe<br>is e<br>•The<br>•This<br>full,<br>•If prin<br>per<br>cor<br>•This                  | ulse <b>ON</b> time is [t x 100 ms] and the <b>OFF</b> time is [t x 100 ms].<br>Then the printer is in an error status when this command is<br>cessed, this command is ignored.<br>In the pulse is output to the connector pin specified while <b>ESC p</b> or <b>DEL DC4</b><br>executed while this command is processed, this command is ignored.<br>Printer executes this command upon receiving it.<br>command is executed even when the printer is off-line, the receive buffer is<br>or there is an error status.<br>The data includes the same character strings as this command, the printer                                                                                                    |
| [Details]     | The p<br>•Wh<br>pro-<br>•Whe<br>is e<br>•The<br>•This<br>full,<br>•If prin<br>per<br>cor<br>•This<br>tha<br>•This | ulse <b>ON</b> time is [t x 100 ms] and the <b>OFF</b> time is [t x 100 ms].<br>Then the printer is in an error status when this command is<br>cessed, this command is ignored.<br>In the pulse is output to the connector pin specified while <b>ESC p</b> or <b>DEL DC4</b><br>xecuted while this command is processed, this command is ignored.<br>printer executes this command upon receiving it.<br>command is executed even when the printer is off-line, the receive buffer is<br>or there is an error status.<br>In the data includes the same character strings as this command, the printer<br>forms the same operation specified by this command. The user must<br>usider this.<br>command should not be used within the data sequence of another command |

**ESC FF** 

| [Name]        | Print dat                   | ta in pag   | e mode                                                                                                    |
|---------------|-----------------------------|-------------|----------------------------------------------------------------------------------------------------|
| [Format]      | ASCII                       | ESC         | FF                                                                                                    |
|               | Hex<br>Decimal              | 1B<br>27    | 0C<br>12                                                                                                    |
| [Description] | In page r                   | mode, pr    | ints all buffered data in the printable area collectively.                                                                                                    |
| [Details]     | <ul> <li>After p</li> </ul> | orinting, t | s enabled only in page mode.<br>he printer does not clear the buffered data, setting value for <b>ESC</b><br>I, and the position for buffering character data. |
| [Reference]   | F                           | FF, ESC     | L, ESC S                                                                                                    |

#### ESC SP n

| [Name]        | Set right-side character spacing                                                                                                    |
|---------------|----------------------------------------------------------------------------------------------------|
| [Format]      | ASCII ESC SP n<br>Hex 1B 20 n<br>Decimal 27 32 n                                                                                                    |
| [Range]       | 0≤ <i>n</i> ≤255                                                                                                    |
| [Description] | Sets the character spacing for the right side of the character to $[n \times horizontal or vertical motion units].$                                                                                                    |
| [Details]     | <ul> <li>The right-side character spacing for double-width mode is twice the normal value. When characters are enlarged, the right-side character spacing is <i>n</i> times normal value.</li> <li>This command does not affect the setting of Kanji characters.</li> <li>This command sets values independently in each mode (standard and page modes).</li> <li>The horizontal and vertical motion units are specified by <b>GS P</b>. Changing the horizontal or vertical motion units does not affect the current right-side spacing.</li> <li>The <b>GS P</b> command can change the horizontal (and vertical) motion unit. However, the value cannot be less than the minimum horizontal movement amount, and it must be in even units of the minimum horizontal movement amount.</li> </ul> |

## NEXY.ro

-

In standard mode, the horizontal motion unit is used.

In page mode, the horizontal or vertical motion unit differs in page mode, depending on starting position of the printable area as follows:

(1)When the starting position is set to the upper left or lower right of the printable area using **ESC T**, the horizontal motion unit (x) is used.

(2)When the starting position is set to the upper right or lower left of the printable area using **ESC T**, the vertical motion unit (y) is used.

•The maximum right-side spacing is 35.983 mm {255/180"}. Any setting exceeding the maximum is converted to the maximum automatically.

[Default] n = 0

[Reference] GS P

#### ESC ! n

| [Name]   | Select print r                    | mode(s)             |
|----------|-----------------------------------|---------------------|
| [Format] | ASCII ESC<br>Hex 1B<br>Decimal 27 | C!n<br>21 n<br>33 n |
| [Range]  | 0≤ <i>n</i> ≤255                  |                     |

[Description] Selects print mode(s) using *n* as follows:

| Bit | Off/On | Hex | Decimal | Function                      |
|-----|--------|-----|---------|-------------------------------|
| 0   | Off    | 00  | 0       | Character font A (12x24)      |
|     | On     | 01  | 1       | Character font B (9x24)       |
| 1   | -      | -   | -       | Undefined.                    |
| 2   | -      | -   | -       | Undefined.                    |
| 3   | Off    | 00  | 0       | Emphasized mode not selected. |

#### **NEXY.ro**

|   | On  | 08 | 8   | Emphasized mode selected.          |  |
|---|-----|----|-----|------------------------------------|--|
| 4 | Off | 00 | 0   | 0 Double-height mode not selected. |  |
|   | On  | 10 | 16  | Double-height mode selected.       |  |
| 5 | Off | 00 | 0   | Double-width mode not selected.    |  |
|   | On  | 20 | 32  | Double-width mode selected.        |  |
| 6 | -   | -  | -   | Undefined.                         |  |
| 7 | Off | 00 | 0   | Underline mode not selected.       |  |
|   | On  | 80 | 128 | Underline mode selected.           |  |

[Details]

•When both double-height and double-width modes are selected, quadruple size characters are printed.

•The printer can underline all characters, but can not underline the space set by **HT** or 90<sup>[]</sup> clockwise rotated characters.

•The thickness of the underline is selected by **ESC-**, regardless of the character size.

- •When some characters in a line are double or more height, all the characters on the line are aligned at the baseline.
- •ESC E Can also turn on or off emphasized mode. However, the setting of the last received command is effective.
- •ESC Can also turn on or off underline mode. However, the setting of the last received command effective.
- •GS ! Can also select character size, However, the setting of the last received command is effective.
- •Emphasized mode is effective for alphanumeric and Kanji. All print modes except emphasized
  - mode is effective only for alphanumeric.

[Default] n = 0

[Reference] ESC E, ESC -, GS !

#### ESC \$ nL nH

| [Name]   |         |            |            |    |    |
|----------|---------|------------|------------|----|----|
|          | Set abs | solute pri | int positi | on |    |
| [Format] | ASCII   | ESC        | \$         | nL | пн |
|          | Hex     | 1B         | 24         | nL | пн |
|          | Decima  | al 27      | 36         | nL | nн |

| <b>NEXY.ro</b> |
|----------------|
|----------------|

| [Range]       | 0≤nL≤255<br>0≤nH≤255                                                                                                    |
|---------------|----------------------------------------------------------------------------------------------------|
| [Description] |                                                                                                    |
|               | Sets the distance from the beginning of the line to the position at which subsequent characters are to be printed.                                                    |
| [Details]     | •The distance from the beginning of the line to the print<br>position is $[(nL + nH \times 256) \times (vertical or horizontal motion unit)]$ inches.                 |
|               | ·Settings outside the specified printable area are ignored.                                                                                                    |
|               | The horizontal and vertical motion units are specified by "GS P".                                                                                                    |
|               | The <b>GS P</b> command can change the horizontal (and vertical) motion unit.                                                                                         |
|               | However, the value cannot be less than the minimum horizontal movement<br>amount, and it must be in even units of the minimum horizontal movement                     |
|               | amount. In standard mode, the horizontal motion unit is used.                                                                                                    |
|               | <ul> <li>In page mode, the horizontal or vertical motion unit differs depending on the<br/>starting position of the printable area as follows :</li> </ul>            |
|               | <ol> <li>When the starting position is set to the upper left or lower right of the<br/>printable area using ESC T, the horizontal motion unit (x) is used.</li> </ol> |
|               | 2. When the starting position is set to the upper right or lower left of the printable area using <b>ESC T</b> , the vertical motion unit (y) is used.                |
| [Reference]   | ESC \, GS \$, GS \, GS P                                                                                                    |

#### ESC % n

| [Name]        | Select/o                                                                                                    |         | er-defined | t     |
|---------------|----------------------------------------------------------------------------------------------------|---------|------------|-------|
| [Format]      |                                                                                                    | ESC     | %          | n     |
|               | Hex                                                                                                    | 1B      | 25         | n     |
|               | Decima                                                                                                    | al 27   | 37         | n     |
| [Range]       | 0≤n ≤2t                                                                                                    | 55      |            |       |
| [Description] | Selects                                                                                                    | or cand | els the u  | user- |
| [Details]     | <ul> <li>Selects or cancels the user-<br/>defined character set</li> <li>When the LSB of n is 0, the user-defined<br/>character set is canceled.</li> <li>When the LSB of n is 1, the user-defined<br/>character set is selected.</li> <li>When the user-defined character set is<br/>canceled, the internal character set is<br/>automatically selected.</li> <li><i>n</i> is available only for the least significant<br/>bit.</li> </ul> |         |            |       |
| [Default]     | n = 0                                                                                                    |         |            |       |
| [Reference]   | ESC &,                                                                                                    | ESC ?   |            |       |

#### ESC & y c1 c2 [x1 d1...d(y × x1)]..[ xk d1..d(y × xk)]

| [Name]        | Define user-defined characters                                                                                                    |  |  |  |  |
|---------------|----------------------------------------------------------------------------------------------------|--|--|--|--|
| [Format]      | ASCIIESC& y c1c2 $[x1 d1d(y \Box x1)][xk d1d(y \Box xk)]$ Hex1B26y c1c2 $[x1 d1d(y \Box x1)][xk d1d(y \Box xk)]$ Decimal 2738y c1c2 $[x1 d1d(y \Box x1)][xk d1d(y \Box xk)]$                                                                                                    |  |  |  |  |
| [Range]       | y = 3<br>$32 \le c1 \le c2 \le 126$<br>$0 \le x \le 12$ Font A (when font A (12 x 24) is selected)<br>$0 \le x \le 9$ Font B (when font B (9 x 17) is<br>selected) $0 \le d1 \dots d(y \times xk) \le 255$                                                                                                    |  |  |  |  |
| [Description] | Defines user-defined characters<br>·y specifies the number of bytes in the vertical direction.<br>·c1 specifies the beginning character code for the definition, and c2 specifies<br>the final code.<br>·X specifies the number of dots in the horizontal direction.                                                                                                    |  |  |  |  |
| [Details]     | <ul> <li>The allowable character code range is from ASCII code &lt;20&gt;H to &lt;7E&gt;(95characters).</li> <li>It is possible to define multiple characters for consecutive character codes.</li> <li>If only one character is desired, use c1 = c2.</li> <li>d is the dot data for the characters. The dot pattern is in the horizontal direction from the left side. Any remaining dots on the right side are blank.</li> <li>The data to define a user-defined character is (y □ x) bytes.</li> <li>Set a corresponding bit to 1 to print a dot or 0 to not print a dot.</li> <li>This command can define different user-defined character patterns by each fonts. To select a font, use ESC !</li> <li>A user-defined character and a downloaded bit image cannot be defined simultaneously. When this command is executed, the downloaded bit image is cleared.</li> <li>The user-defined character definition is cleared when: <ol> <li>ESC @ is executed.</li> <li>FS q is executed.</li> <li>The printer is reset or the power is turned off.</li> </ol> </li> <li>When the user-defined characters are defined in font B (9 x 24), only the most significant bit of the 3rd byte of data in vertical direction is effective.</li> </ul> |  |  |  |  |

[Default] The internal character set [Reference] ESC %, ESC ? [Example]

• When font A (12 × 24) is selected.

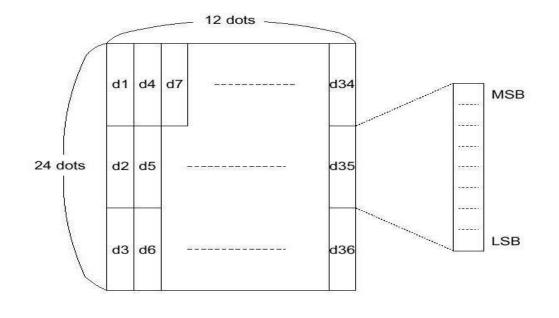

|--|

| d1= <0F>H  | d4 = <30>H | d7 = <40>H |
|------------|------------|------------|
| d2 = <03>H | d5 = <80>H | d8 = <40>H |
| d3 = <00>H | d6 = <00>H | d9 = <20>H |

#### . When font B (9 ×17) is selected. - 9 dots -d1 d4 d7 d25 MSB 17 dots d2 d5 d26 LSB d27 d3 d6 -Ð Ē ŀ d1 = <1F>H d4 = <08>H d7 = <10>H.\_\_

d2 = <FF>H d3 = <80>H d5 = <08>H d6 = <00>H d8 = <04>H... d9 = <00>H...

#### ESC \* *m nL nH* [*d*1...*dk*]

| [Name]   | Select bit-image mode                  |                 |               |             |                |                |                      |
|----------|----------------------------------------|-----------------|---------------|-------------|----------------|----------------|----------------------|
| [Format] | ASCII<br>Hex<br>Decimal                | ESC<br>1B<br>27 | *<br>2A<br>42 | m<br>m<br>m | nL<br>nL<br>nL | nH<br>nH<br>nH | d1dk<br>d1dk<br>d1dk |
| [Range]  | m = 0, 1, 32, 33<br>$0 \le nL \le 255$ |                 |               |             |                |                |                      |
|          | 0≤ <i>nH</i> ≤3<br>0≤ <i>d</i> ≤255    |                 |               |             |                |                |                      |

[Description] Selects a bit-image mode using *m* for the number of dots specified by *nL* and *nH*, as follows:

|    |                       | Vertical    | Direction   | Horizontal  | Direction           |
|----|-----------------------|-------------|-------------|-------------|---------------------|
| m  | Mode                  | NO. of Dots | Dot Density | Dot Density | Number of (Data(K)  |
| 0  | 8-dot single-density  | 8           | 60 DPI      | 90 DPI      | nL + nH x 256       |
| 1  | 8-dot double-density  | 8           | 60 DPI      | 180 DPI     | nL + nH x 256       |
| 32 | 24-dot single-density | 24          | 180 DPI     | 90 DPI      | (nL + nH x 256) x 3 |
| 33 | 24-dot double-density | 24          | 180 DPI     | 180 DPI     | (nL + nH x 256) x 3 |

[dpi : dots per 25.4 mm{1"}]

[Details]

·If the values of m is out of the specified range, nL and data following are processed as normal data.

- •The *nL* and *nH* indicate the number of dots of the bit image in the horizontal direction. The number of dots is calculated by  $nL + nH \times 256$ .
- -If the bit-image data input exceeds the number of dots to be printed on a line, the excess data is ignored.

 $\cdot d$  indicates the bit-image data. Set a corresponding bit of 1 to print a dot or to 0 to not print a dot.

- If the width of the printing area set by GS L and GS W less than the width required by the data sent with the ESC \* command the following will be performed on the line in question (but the printing cannot exceed the maximum printable area):
  - (1) The width of the printing area is extended to the right to accommodate the amount of data.
  - (2) If step (1) does not provide sufficient width for the data, the left margin is reduced to accommodate the data.

•After printing a bit image, the printer returns to normal data processing mode. •This command is not affected by print modes(emphasized, double-strike,

underline, character size or white/black reverse printing), except upside-down printing mode.

•Refer to Figure 3.12.3 for the bit image development position in page mode. •The relationship between the image data and the dots to be printed is as follows:

When 8-dot bit image is selected:

**NEXY.ro** 

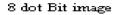

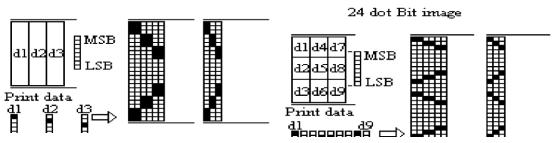

#### ESC - n

| [Name]   | Turn underline mode |     |    |   |
|----------|---------------------|-----|----|---|
|          | on/off              |     |    |   |
| [Format] | ASCII               | ESC | -  | n |
|          | Hex                 | 1B  | 2D | n |
|          | Decimal             | 27  | 45 | n |
|          |                     |     |    |   |

[Range] 0≤*n* ≤2, 48≤*n* ≤50

[Description] Turns underline mode on or off, based on the following values of n.

| п     | Function                               |
|-------|----------------------------------------|
| 0, 48 | Turns off underline mode               |
| 1, 49 | Turns on underline mode (1-dot thick)  |
| 2, 50 | Turns on underline mode (2-dots thick) |

[Details] • The printer can underline all characters (including right-side

- character spacing), but cannot underline the space set by HT.
- •The printer cannot underline 90° clockwise rotated characters and white/black inverted characters.
- When underline mode id turned off by setting the value of n to 0 or 48, the following data is not underlined, and the underline thickness set before the mode is turned off does not change. The default underline thickness is 1 dot.
- ·Changing the character size does not affect the current underline thickness.
- •Underline mode can also be turned on or off by using **ESC**!. Note, however, that the last received command is effective.
- ·This command does not affect Kanji printing.

[Default] n = 0

| [Reference] | ESC |
|-------------|-----|
|             | !   |

NEXY.ro

#### ESC 2

| [Name]                                                      | Select default line spacing |             |       |  |
|-------------------------------------------------------------|-----------------------------|-------------|-------|--|
| [Format]                                                    | Hex                         | ASCII<br>1B | ESC 2 |  |
|                                                             | Decimal                     |             | 50    |  |
|                                                             | Doomar                      | 21          |       |  |
| [Description] Selects approximately 4.23 mm {1/6"} spacing. |                             |             |       |  |

[Details] •The line spacing can be set independently in standard mode and in page mode.

[Reference] ESC 3

#### ESC 3 n

| [Name]        | Set line spacing                                                            |               |             |
|---------------|-----------------------------------------------------------------------------|---------------|-------------|
| [Format]      | ASCII ESC<br>Hex 1B<br>Decimal 27                                           | 3<br>33<br>51 | n<br>n<br>n |
| [Range]       | 0≤n≤255                                                                     |               |             |
| [Description] | Sets the line spacing to [n x (vertical or horizontal motion unit)] inches. |               |             |

| [Details]   | <ul> <li>The line spacing can be set independently in standard mode<br/>and in page mode.</li> <li>The horizontal and vertical motion unit is specified by GS P.</li> </ul>             |
|-------------|----------------------------------------------------------------------------------------------------|
|             | Changing the horizontal or vertical motion unit does not affect the current line spacing.                                                                                               |
|             | The <b>GS P</b> command can change the horizontal (and vertical) motion unit.                                                                                                    |
|             | However, the value cannot be less than the minimum vertical movement<br>amount, and it must be in even units of the minimum vertical movement<br>amount.                                |
|             | <ul> <li>In standard mode, the vertical motions until (y) is used.</li> </ul>                                                                                                    |
|             | <ul> <li>In page mode, this command function as follows, depending</li> </ul>                                                                                                    |
|             | on the starting position of the printable area :                                                                                                    |
|             | (1)When the starting position is set to the upper left or lower right to the printable area using <b>ESC T</b> , the vertical motion unit (y) is used.                                  |
|             | ②When the starting position is set to the upper right or lower                                                                                                    |
|             | left of the printable area using <b>ESC T</b> , the horizontal motion unit $(x)$ is used.                                                                                               |
|             | <ul> <li>The maximum paper feed amount is 1016 mm {40"}. Even if a paper feed<br/>amount of more than 1016 mm{40"} is set, the printer feeds the paper only 1016<br/>mm{40"}</li> </ul> |
| [Default]   | Line space is equivalent to approximately 4.23 mm{1/6"}.                                                                                                    |
|             | ESC 2, GS P                                                                                                    |
| [Reference] | ,                                                                                                    |

[Reference]

#### ESC = n

| [Name]   | Set peripheral device |  |
|----------|-----------------------|--|
| [Format] | ASCII ESC =           |  |

| [Format] | ASCII   | ESC | =  | n |
|----------|---------|-----|----|---|
|          | Hex     | 1B  | 3D | n |
|          | Decimal | 27  | 61 | n |
|          |         |     |    |   |

[Range] 1≤*n* ≤255

[Description] Selects device to which host computer sends data, using n as follows:

| Bit | Off/On | Hex | Decimal | Function            |
|-----|--------|-----|---------|---------------------|
| 0   | Off    | 00  | 0       | Printer<br>disabled |
|     | On     | 01  | 1       | Printer enabled     |
| 1-7 | -      | -   | -       | Undefined           |

[Details] ·When the printer is disabled, it ignores all data except for errorrecovery commands (DLE EOT, DLE ENQ, DLE DC4) until it is enabled by this command.

[Default] n=1

| ESC ? n                  |                                                                                                    |  |  |
|--------------------------|----------------------------------------------------------------------------------------------------|--|--|
| [Name]                   | Cancel user-defined characters                                                                                                    |  |  |
| [Format]                 | ASCII ESC ? n<br>Hex 1B 3F n<br>Decimal 27 63 n                                                                                                    |  |  |
| [Range]                  | 32 ≤ <i>n</i> ≤126                                                                                                    |  |  |
| [Description]            | Cancels user-defined characters.                                                                                                    |  |  |
| [Details]<br>[Reference] | <ul> <li>This command cancels the pattern defined for the character code specified by n. After the user-defined characters is canceled, the corresponding pattern for the internal character is printed.</li> <li>This command deletes the pattern defined for the specified code in the font selected by ESC !.</li> <li>If a user-defined character has not been defined for the specified character code, the printer ignores this command.</li> <li>ESC &amp;, ESC %</li> </ul> |  |  |
| <b>F80</b> @             |                                                                                                    |  |  |
| ESC @                    |                                                                                                    |  |  |
| [Name]                   | Initialize printer                                                                                                    |  |  |
| [Format]                 | ASCII ESC @                                                                                                    |  |  |
|                          | Hex 1B 40                                                                                                    |  |  |
|                          | Decimal 27 64                                                                                                    |  |  |

[Description] Clears the data in the print buffer and resets the printer mode to the mode that was in effect when the power was turned on.

[Details] • The DIP switch settings are not checked again.

•The data in the receive buffer is not cleared.

•The macro definition is not cleared.

•The NV bit image data is not cleared.

•The data of the NV user memory is not cleared.

## ESC D [*n1...nk*] NUL

| [Name]        | Set horizontal tab positions                                                                                                    |                         |             |                                                                                |  |  |  |
|---------------|----------------------------------------------------------------------------------------------------|-------------------------|-------------|--------------------------------------------------------------------------------|--|--|--|
| [Format]      | ASCII ESC<br>Hex 1B<br>Decimal 27                                                                                                    | D<br>44<br>68           | n1nk        | 00                                                                             |  |  |  |
| [Range]       | 1≤n ≤255<br>0≤k ≤32                                                                                                    | 00                      |             | C C C C C C C C C C C C C C C C C C C                                          |  |  |  |
| [Description] | beginning of                                                                                                    | the columi<br>the line. | n number fo | r setting a horizontal tab position from the rizontal tab positions to be set. |  |  |  |
| [Details]     | <ul> <li>•The horizontal tab position is stored as a value of [character width x <i>n</i>] measured from the beginning of the line. The character width includes the right-side character spacing, and double-width characters are set with twice the width of normal characters.</li> <li>•This command cancels the previous horizontal tab settings.</li> <li>•When setting <i>n</i> = 8, the print position is moved to column 9 by sending <b>HT</b>.</li> <li>•Up to 32 tab positions (<i>k</i>=32) can be set. Data exceeding 32-tab positions s is processed as normal data.</li> <li>•Transmit [<i>n</i>]<i>k</i> in ascending order and place a <b>NUL</b> code 0 at the end.</li> <li>•When [<i>n</i>]k is less than or equal to the preceding value [<i>n</i>]<i>k</i>-1, tab setting is finished and the following data is processed as normal data,</li> <li>•<b>ESC D NUL</b> cancels all horizontal tab positions.</li> <li>•The previously specified horizontal tab positions do not change, even if the character width changes.</li> <li>•The character width is memorized for each standard and page mode.</li> </ul> |                         |             |                                                                                |  |  |  |
| [Default]     | The default for the font A                                                                                                    | •                       |             | tervals of 8 characters (columns 9, 17, 25,)                                   |  |  |  |
| [Reference]   | нт                                                                                                    |                         |             |                                                                                |  |  |  |

## NEXY.ro

#### ESC E n

| [Name]        |                 |           |           |                                                                                                    |
|---------------|-----------------|-----------|-----------|----------------------------------------------------------------------------------------------------|
|               | Turn em         | phasized  | l mode or | n/off                                                                                                    |
| [Format]      | ASCII<br>Hex    | ESC<br>1B | E<br>45   | n<br>n                                                                                                    |
|               | Decimal         | 27        | 69        | n                                                                                                    |
| [Range]       | 0≤ <i>n</i> ≤25 | 5         |           |                                                                                                    |
| [Description] | ·When t         | he LSB o  |           | on or off.<br>emphasized mode is turned off.<br>emphasized mode is turned on.                                          |
| [Details]     | •This co        | ommand    | and ESC   | t bit of <i>n</i> is enabled.<br>I Turn on and off emphasized mode in the same way.<br>Imand is used with <b>ESC!.</b> |
| [Default]     | <i>n</i> = 0    |           |           |                                                                                                    |
| [Reference]   |                 | ESC !     |           |                                                                                                    |

#### ESC G n

| [Name]      | Turn on<br>mode | off doub          | le-strike                         |                                                                    |
|-------------|-----------------|-------------------|-----------------------------------|--------------------------------------------------------------------|
| [Format]    | ASCII           | ESC               | G                                 | n                                                                  |
|             | Hex             | 1B                | 47                                | n                                                                  |
|             | Decima          | l 27              | 71                                | n                                                                  |
| [Range]     | 0≤n ≤2          | 55                |                                   |                                                                    |
|             | en the L        | SB of <i>n</i> is | 0, double                         | or off.<br>e-strike mode is turned off.<br>rike mode is turned on. |
|             | •               |                   | t of <i>n</i> is ei<br>ne in doul | nabled.<br>ble-strike mode and in emphasized mode.                 |
| [Default]   | <i>n</i> = 0    |                   |                                   |                                                                    |
| [Reference] |                 | ESC E             |                                   |                                                                    |

## NEXY.ro

#### ESC J n

| [Name]                     | Print an                                                                                                    | d feed pa                                                                                                    | per                                                                                                    |                                                                                                    |
|----------------------------|----------------------------------------------------------------------------------------------------|----------------------------------------------------------------------------------------------------|----------------------------------------------------------------------------------------------------|----------------------------------------------------------------------------------------------------|
| [Format]                   | ASCII<br>Hex<br>Decimal                                                                                                    | ESC<br>1B<br>27                                                                                                    | J<br>4A<br>74                                                                                                    | n<br>n<br>n                                                                                                    |
| [Range]                    | 0≤ <i>n</i> ≤25                                                                                                    | 5                                                                                                    |                                                                                                    |                                                                                                    |
| [Description]<br>[Details] | <ul> <li>motion</li> <li>After p</li> <li>starti</li> <li>The pa</li> <li>ESC 2</li> <li>The ho</li> <li>The G</li> <li>How</li> <li>it mu</li> <li>In stand</li> <li>In page</li> <li>positi</li> <li>①</li> <li>②</li> <li>The m</li> </ul> | unit].<br>orinting is<br>ing positic<br>aper feed<br>or <b>ESC 3</b><br>rizontal an<br><b>S P</b> comr<br>ever, the<br>ist be in e<br>dard mode,<br>ion of the<br>)When th<br>printable<br>)When th<br>printable | complete<br>on to the<br>amount s<br>and vertica<br>nand can<br>value car<br>ven units<br>e, the prin<br>this com<br>printable<br>e starting<br>area usin<br>area usin<br>ine spaci | t buffer and feeds the paper [ <i>n</i> x vertical or horizontal<br>ad, this command sets the print<br>beginning of the line.<br>Set by this command does not affect the values set by<br>al motion unit is specified by <b>GS P.</b><br>change the vertical (and horizontal) motion unit.<br>not be less than the minimum vertical movement, and<br>of the minimum vertical movement amount.<br>ther uses the vertical motion unit( <i>y</i> ).<br>mand functions as follows, depending on the starting<br>e area.<br>g position is set to the upper left or lower right of the<br>g <b>ESC T</b> , the vertical motion unit (y) is used.<br>g position is set to the upper right or lower left of the<br>g <b>ESC T</b> , the horizontal motion unit (x) is used. |
| [Reference]                |                                                                                                    | GS P                                                                                                    |                                                                                                    |                                                                                                    |

-

## NEXY.ro

#### ESC L

| [Name]        | Select page mode                                                                                                    |
|---------------|----------------------------------------------------------------------------------------------------|
| [Format]      | ASCII ESC L<br>Hex 1B 4C<br>Decimal 27 76                                                                                                    |
| [Description] | Switches from standard mode to page mode.                                                                                                    |
| [Details]     | <ul> <li>This command is enabled only when input at the beginning of a line in standard mode.</li> <li>This command has no effect in page mode.</li> <li>After printing by FF is completed or by using ESC S, the printer returns to standard mode.</li> <li>This command sets the position where data is buffered to the position specified by ESC T within the printing area defined by ESC W.</li> <li>This command is switches the setting for the following commands (in which the values can be set independently in standard mode and page mode) to those for page mode.</li> <li>(1) Set right-side character spacing : ESC SP, FS S (2) Select default line spacing : ESC 2, ESC3</li> <li>Only valve settings is possible for the following commands in page mode; these commands are not executed.</li> <li>(1) Turn 90D clockwise rotation mode on/off: ESC V</li> <li>(2) Select justification: ESC a</li> <li>(3) Turn upside-down printing mode on/off: ESC {</li> <li>(4) Set left margin: GS L</li> <li>(5) Set printable area width: GS W</li> <li>The following command is not available in page mode:     <ul> <li>(1) Print NV bit image : FS p</li> <li>(2) Define NV bit image : FS q</li> <li>(3) Print raster bit image : GS v 0</li> </ul> </li> <li>The printer returns to standard mode when power is turned on, the printer is reset, or ESC @ is used.</li> </ul> |
| [Reference]   | FF, CAN, ESC FF, ESC S, ESC T, ESC W, GS \$, GS $\smallsetminus$                                                                                                    |

#### ESC M n

| [Name]   | Select  | chara | cter |
|----------|---------|-------|------|
|          | font    |       |      |
| [Format] | ASCII   | ESC   | C Mn |
|          |         |       |      |
|          | Hex     | 1B    | 4Dn  |
|          | Decima  | al 27 | 77n  |
| [Range]  | n= 0, 1 | , 48, | 49   |

[Range]

#### [Description] Selects

character fonts

| n | Function                                |
|---|-----------------------------------------|
|   | Character font A (12<br>X 24 ) Selected |
|   | Character font B (9 X<br>24 ) Selected  |

[Details]

•The ESC ! command can also select the character fonts. However, the setting of the last received command is effective. ESC!

[Reference]

#### ESC R n

| [Name]   | Select an international character set |       |    |   |  |
|----------|---------------------------------------|-------|----|---|--|
| [Format] | ASCII                                 |       | R  | n |  |
|          | Hex                                   | 1B    | 52 | n |  |
|          | Decima                                | al 27 | 82 | n |  |

[Range] 0≤*n* ≤13

[Description] Selects an international character set *n* from the following table:

| п | Character Set |
|---|---------------|
| 0 | U. S. A       |
| 1 | France        |
| 2 | Germany       |
| 3 | U. K.         |

#### NEXY.ro

| 4  | Denmark<br>I  |
|----|---------------|
| 5  | Sweden        |
| 6  | Italy         |
| 7  | Spain I       |
| 8  | Japan         |
| 9  | Norway        |
| 10 | Denmark<br>II |
| 11 | Spain II      |
| 12 | Latin America |

#### [Default]

n = 0

[Reference]

#### 3.2.12 International Character Set

|               |    |    |    |    | AS | CII co | de (H | lex) |    |    |    |          |
|---------------|----|----|----|----|----|--------|-------|------|----|----|----|----------|
| Country       | 23 | 24 | 40 | 5B | 5C | 5D     | 5E    | 60   | 7B | 7C | 7D | 7E       |
| U.S.A         | #  | \$ | @  | 1  | 1  | 1      | ^     | •    | {  | 1  | }  | ~        |
| France        | #  | \$ | à  |    | ç  | §      | ^     | •    | é  | ů  | ė  | <u>_</u> |
| Germany       | #  | \$ | ş  | Ă  | Ö  | Ū      | ۸     | •    | ä  | ö  | ū  | ß        |
| U.K.          | £  | \$ | @  | 1  | ١  | 1      | ^     |      | {  |    | }  | ~        |
| Denmark I     | #  | \$ | @  | Æ  | ø  | Å      | ۸     |      | æ  | ø  | å  | ~        |
| Sweden        | #  |    | É  | Ä  | Ō  | Å      | Ũ     | é    | ä  | ő  | á  | ü        |
| Italy         | #  | \$ | @  | •  | 1  | é      | ۸     | ù    | à  | ò  | è  | 1        |
| Spain I       | Pt | \$ | @  | 1  | Ñ  | 2      | ۸     |      |    | ñ  | }  | ~        |
| Japan         | #  | \$ | @  | 1  | ¥  | 1      | ۸     |      | {  |    | }  | ~        |
| Norway        | #  |    | É  | Æ  | ø  | Å      | Ū     | é    | æ  | ø  | å  | ü        |
| Denmark II    | #  | \$ | É  | Æ  | ø  | A      | Ũ     | é    | æ  | ø  | à  | ü        |
| Spain II      | #  | \$ | á  | 1  | Ñ  | 3      | é     |      | i  | ñ  | ó  | ú        |
| Latin America | #  | \$ | á  | 1  | Ñ  | ٤      | é     | ũ    | í  | ñ  | ó  | ú        |

NEXY.ro

#### ESC S

| [Name]                     | Select s                                                                                                    | Select standard mode                                                                                                    |                                                                                                    |  |  |  |
|----------------------------|----------------------------------------------------------------------------------------------------|----------------------------------------------------------------------------------------------------|----------------------------------------------------------------------------------------------------|--|--|--|
| [Format]                   | ASCII                                                                                                    | ESC                                                                                                    | S                                                                                                    |  |  |  |
|                            | Hex<br>Decimal                                                                                                    | 1B<br>27                                                                                                    | 53<br>83                                                                                                    |  |  |  |
| [Description]<br>[Details] | •This co<br>•Data b<br>are clea<br>•This c<br>value<br>for si<br>(1) Se<br>(2) Se<br>•The follow<br>(2) Se<br>•The follow<br>(2) Se<br>•The follow<br>(2) Se<br>•The follow<br>(2) Se<br>•The follow<br>(2) Se<br>•The follow | mmand is<br>ouffered in<br>ared.<br>ommand<br>es can be<br>tandard n<br>et right-sic<br>elect defa<br>ving comr<br>et printing<br>owing co<br>) Set abs<br>) Set rela<br>rd mode | age mode to standard mode.<br>Is effective only in page mode.<br>In page mode and the printable area developed in page mode<br>is switches the setting for the following command (in which the<br>e set independently in standard mode and page mode) to those<br>node:<br>de character spacing: ESC SP, FS S<br>ult line spacing : ESC 2, ESC 3<br>mands are enabled only to set in standard mode.<br>g area in page mode : ESC W<br>rection in page mode : ESC T<br>mmands are ignored in standard mode.<br>solute vertical print position in page mode : GS \$<br>ative vertical print position in page mode : GS \<br>is selected automatically when power is turned on, the<br>t, or command ESC @ is used. |  |  |  |
| [Reference]                | F                                                                                                    | F, ESC I                                                                                                    | FF, ESC L                                                                                                    |  |  |  |

| ESC T n       |                         |                 |               |             |                                                                           |
|---------------|-------------------------|-----------------|---------------|-------------|---------------------------------------------------------------------------|
| [Name]        | Select p                | orint direc     | tion in p     | bage mo     | ode                                                                       |
| [Format]      | ASCII<br>Hex<br>Decimal | ESC<br>1B<br>27 | T<br>54<br>84 | n<br>n<br>n |                                                                           |
| [Range]       | 0≤n ≤3,<br>48≤n ≤       | 51              |               |             |                                                                           |
| [Description] |                         |                 |               |             | starting position in<br>page mode.<br>nd starting position<br>as follows: |

-

#### NEXY.ro

| n     | Print Direction | Starting Position            |
|-------|-----------------|------------------------------|
| 0, 48 | Left to right   | Upper left(A in the figure)  |
| 1, 49 | Bottom to top   | Lower left(B in the figure)  |
| 2, 50 | Right to left   | Lower right(C in the figure) |
| 3, 51 | Top to bottom   | Upper right(D in the figure) |

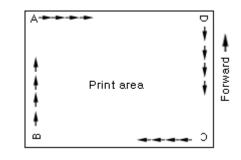

[Details]

GS

When the command is input in standard mode, the printer executes only internal flag operation. This command does not affect printing in standard mode. This command sets the position where data is buffered within the printing area set by ESC W. •Parameters for horizontal or vertical motion units (x or y) differ as follows, depending on the starting position of the printing area: (1) If the starting position is the upper left or lower right of the printing area, data is buffered in the direction perpendicular to the paper feed direction: Commands using horizontal motion units: ESC SP, ESC \$, ESC \ Commands using vertical motion units: ESC 3, ESC J, GS \$, (2) If the starting position is the upper right or lower left of the printing area, data is buffered in the paper feed direction :

> Commands using horizontal motion units : ESC 3, ESC J, GS &, GS Commands using vertical motion units : ESC SP, ESC \$, ESC \

[Default] n = 0

[Reference] ESC \$, ESC L, ESC W, ESC \, GS \$, GS P, GS \

#### ESC V n

| [Name]   | Turn 90 | D clock | wise rot | ation mode |
|----------|---------|---------|----------|------------|
|          | on/off  |         |          |            |
| [Format] | ASCII   | ESC     | V        | n          |

| Hex     | 1B | 56 | n |
|---------|----|----|---|
| Decimal | 27 | 86 | n |

[Range]  $0 \le n \le 1,48 \le n \le 49$ 

[Description] Turns 90 clockwise rotation mode on

or off.

n is used as follows:

| n     | Function                              |
|-------|---------------------------------------|
| 0, 48 | Turns off 90° clockwise rotation mode |
| 1, 49 | Turns on 90° clockwise rotation mode  |

[Details] ·When underline mode is turned on, the printer does not underline 90 clockwise-rotated characters.

- •Double-width and double-height commands in 90<sup>□</sup> rotation mode enlarge characters in the opposite directions from double height and double-width commands in normal mode.
- •This command affects printing in standard mode. However, the setting is always effective.

[Default] n = 0

[Reference] ESC !, ESC -

#### ESC W xL xH yL yH dxL dxH dyL dyH

| [Name]              | Set printi                                                                                                    | Set printing area in page mode                                                                                                    |                                                                                                    |                                                                                                    |  |  |  |
|---------------------|----------------------------------------------------------------------------------------------------|----------------------------------------------------------------------------------------------------|----------------------------------------------------------------------------------------------------|----------------------------------------------------------------------------------------------------|--|--|--|
| [Format]            |                                                                                                    | ESC<br>1B<br>27                                                                                                    | W<br>57<br>87                                                                                                    | xL xH yL yH dxL dxH dyL dyH<br>xL xH yL yH dxL dxH dyL dyH<br>xL xH yL yH dxL dxH dyL dyH                                                                                                    |  |  |  |
| [Range]             | 0≤ xL xH<br>dyL=dyH=                                                                                                    |                                                                                                    | L dxH a                                                                                                    | lyL dyH ≤255 (except dxL=dxH=0 or                                                                                                    |  |  |  |
| [Description]       | •The horizontal starting position, vertical starting position,<br>printing area width, and printing area height are defined<br>as x0, y0, dx, dy, respectively.<br>Each setting for the printable area is calculated as follow:<br>x0 = [(xL + xH x 256) x (horizontal motion unit)]<br>y0 = [(yL + yH x 256) x (vertical motion unit)]<br>dx = [(dxL + dxH x 256) x (horizontal motion unit)]<br>dy = [(dyL + dyH x 256) x (vertical motion unit)]<br>printing area is set as shown in the figure below. |                                                                                                    |                                                                                                    |                                                                                                    |  |  |  |
| [Details]<br>•The h | only i<br>printin<br>off the h<br>printe<br>norma<br>off the p<br>proce<br>off the p<br>proce<br>off (horiz<br>the p<br>horizo<br>off (verti<br>the p<br>startin<br>torizontal a<br>Chang<br>printing<br>motion of<br>Howe<br>amou<br>ouse the<br>width                                                                                                    | internal f<br>ng in stal<br>orizonta<br>er stops of<br>al data.<br>orinting a<br>essing ar<br>ommand<br><b>SC T</b> with<br>zontal sta<br>rinting al<br>ontal start<br>rinting al<br>ical start<br>rinting al<br>ng positi<br>and vertio<br>jing the h<br>area.<br>unit.<br>ever, the<br>unt, and i<br>unt.<br>e horizor | flag op<br>ndard i<br>I or ver<br>comma<br>rea wid<br>nd proc<br>sets th<br>hin the<br>arting p<br>rea hei<br>on).<br>cal mo<br>norizon<br>The <b>G</b><br>value<br>it must<br>ntal mo<br>e the v | rtical starting position is set outside the printable area, the<br>and processing and processes the following data as<br>dth or height is set to 0, the printer stops command<br>cesses the following data as normal data.<br>he position where data is buffered to the position specified<br>printing area.<br>position + printing area width) exceeds the printable area,<br>dth is a automatically set to (horizontal printable -<br>osition).<br>sition + printing area height) exceeds the printable area,<br>ght is automatically set to( vertical printable area - vertical<br>tion units are specified by <b>GS P</b> .<br>tal or vertical motion unit does not affect the current<br><b>is P</b> command can change the horizontal (and vertical)<br>cannot be less than the minimum horizontal movement<br>be in even units of minimum horizontal movement<br>obtion unit for setting the horizontal starting position area<br>pertical motion unit for setting the vertical starting position |  |  |  |

•When the horizontal starting position, vertical starting position, printing area width, and printing area height are defined as *X*, *Y*, *Dx*, and *Dy* respectively, the printing area is set as shown in the figure below.

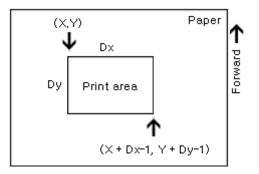

•This printable area for this printer is approximately 72.2 mm {512/180"} in the horizontal direction and approximately 117.3 mm {1662/360"} in the vertical direction.

[Default] xL = xH = yL = yH = 0dxL = 0, dxH = 2, dyL = 126, dyH = 6

[Reference] CAN, ESC L, ESC T, GS P

| ESC $\setminus$ nL nl                                                                                                    | Н                                                                                                    |  |  |  |  |  |
|----------------------------------------------------------------------------------------------------|----------------------------------------------------------------------------------------------------|--|--|--|--|--|
| [Name]                                                                                                    | Set relative print position                                                                                                    |  |  |  |  |  |
| [Format]                                                                                                    | ASCII ESC \ nL nH                                                                                                    |  |  |  |  |  |
|                                                                                                    | Hex 1B 5C <i>nL nH</i><br>Decimal 27 92 <i>nL nH</i>                                                                                                    |  |  |  |  |  |
| [Range]                                                                                                    | 0≤ <i>nL</i> ≤255<br>0≤ <i>nH</i> ≤255                                                                                                    |  |  |  |  |  |
| [Description]                                                                                                    | Sets the print starting position based on the current position by using the horizontal or vertical motion unit.<br>•This command sets the distance from the current position to [( <i>nL</i> + <i>nH</i> x 256) x (horizontal or vertical unit)]. |  |  |  |  |  |
| <ul> <li>[Details]</li> <li>Any setting that exceeds the printable area is ignored.</li> <li>When pitch <i>N</i> is specified to the right :</li> <li><i>nL</i> + <i>nH</i> × 256 = <i>N</i></li> <li>When pitch <i>n</i> is specified to the left (the negative direction), use the complement of 65536.</li> <li>When pitch <i>n</i> is specified to the left : <i>nL</i> + <i>nH</i> × 256 = 65536 - <i>n</i>.</li> <li>The print starting position moves from the current position to [<i>n</i> x horizontal or vertical motion unit].</li> </ul> |                                                                                                    |  |  |  |  |  |

#### **NEXY.ro**

•The horizontal and vertical motion units are specified by **GS P.** 

•The **GS P** command can change the horizontal (and vertical) motion unit. However, the value cannot be less than the minimum horizontal movement amount, and it must be in even units of the minimum horizontal movement amount.

In standard mode, the horizontal motion unit is used.

In page mode, the horizontal or vertical motion unit differs as

follows, depending on the starting point of the printing area :

(1)When the starting position is set to the upper left or lower right of the printable area using **ESC T**, the horizontal motion unit (x) is used.

(2)When the starting position is set to the upper right or lower left of the printable area using **ESC T**, the vertical motion unit (y) is used.

[Reference]

ESC \$, GS P

| ESC a n                  |                                                                |                     |    |   |              |    |  |  |
|--------------------------|----------------------------------------------------------------|---------------------|----|---|--------------|----|--|--|
| [Name]                   | Select<br>justifica                                            | tion                |    |   |              |    |  |  |
| [Format]                 | ASCII                                                          | ESC                 | а  | n |              |    |  |  |
|                          | Hex                                                            | 1B                  | 61 | n |              |    |  |  |
|                          | Decima                                                         | 27                  | 97 | n |              |    |  |  |
| [Range]                  | 0≤ <i>n</i> ≤2,                                                | 48 ≤ <i>n</i> ≤5    | 0  |   |              |    |  |  |
| [Description]            | [Description] Aligns all the data in one line to the specified |                     |    |   |              |    |  |  |
| position                 |                                                                |                     |    |   |              |    |  |  |
|                          | n                                                              |                     |    |   | Justificatio | on |  |  |
| 0, 48 Left justification |                                                                |                     |    |   |              |    |  |  |
| 1, 49 Centering          |                                                                |                     |    |   |              |    |  |  |
|                          | 2, 50                                                          | Right justification |    |   |              |    |  |  |

| [Details] | <ul> <li>The command is enabled only when processed at the beginning of the line in standard mode.</li> <li>If this command is input in page mode, the printer performs only internal flag operation.</li> <li>This command has no effect in page mode.</li> <li>This command executes justification in the printing area.</li> <li>This command justifies the space area according to HT, ESC \$ or ESC \</li> </ul> |  |  |  |  |  |  |
|-----------|----------------------------------------------------------------------------------------------------|--|--|--|--|--|--|
| [Default] | <i>n</i> = 0                                                                                                    |  |  |  |  |  |  |
| [Example] | Left justification Centering Right justification                                                                                                    |  |  |  |  |  |  |
|           |                                                                                                    |  |  |  |  |  |  |

| Len justification | Centening R | igni justincation |
|-------------------|-------------|-------------------|
| ABC               | ABC         | ABC               |
| ABCD              | ABCD        | ABCD              |
| ABCDE             | ABCDE       | ABCDE             |

#### ESC c 3 n

| [Name]        |      | Select paper sensor(s) to output<br>paper end signals                                                    |     |         |         |   |  |  |
|---------------|------|----------------------------------------------------------------------------------------------------|-----|---------|---------|---|--|--|
| [For          | mat] | ASCI                                                                                                    |     | -       | 3       | n |  |  |
|               |      | Hex                                                                                                    | 1B  | 63      | 33      | n |  |  |
| [Range]       |      | Decimal 27     99     51   n<br>0≤ <i>n</i> ≤255                                                         |     |         |         |   |  |  |
| [Description] |      | Selects the paper sensor(s) to<br>output paper end signals.<br>•Each bit of <i>n</i> is used as follows: |     |         |         |   |  |  |
|               | Bit  | Off /<br>On                                                                                              | Hex | Decimal | Functio | n |  |  |

| 0     | Off | 00 | 0 | Paper roll near-end sensor disabled   |
|-------|-----|----|---|---------------------------------------|
|       | On  | 01 | 1 | Paper roll near-end<br>sensor enabled |
| 1     | Off | 00 | 0 | Paper roll near-end sensor disabled   |
|       | On  | 02 | 2 | Paper roll near-end sensor enabled    |
| 2     | Off | 00 | 0 | Paper roll end sensor disabled        |
|       | On  | 04 | 4 | Paper roll end sensor<br>enabled      |
| 3     | Off | 00 | 0 | Paper roll end sensor disabled        |
|       | On  | 08 | 8 | Paper roll end sensor<br>enabled      |
| 4 – 7 | -   | -  | - | Undefined                             |

{Details}

·It is possible to select multiple sensors to output signals.

Then, if any of the sensors detects a paper end, the paper end signal is output.

- •The command is available only with a parallel interface and is ignored with a serial interface.
- Sensor is switched when executing this command. The paper end signal switching be delayed depending on the receive buffer state.
- -If either bit 0 or bit 1 is on, the paper roll near-end sensor is selected as the paper sensor outputting paper-end signals
- -If either bit 2 or bit 3 is on, the paper roll end sensor is selected as the paper sensor outputting paper-end signals.

 $\cdot When all the sensors are disabled, the paper end signal always outputs a paper present status.$ 

[Default]

*n* = 15

**NEXY.ro** 

| Select paper sensor(s) to stop printing |              |           |                          |                               |
|-----------------------------------------|--------------|-----------|--------------------------|-------------------------------|
| ASCII                                   | ESC          | С         | 4                        | n                             |
| Hex                                     | 1B           | 63        | 34                       | n                             |
| Decimal                                 | 27           | 99        | 52                       | n                             |
|                                         | ASCII<br>Hex | ASCII ESC | ASCII ESC c<br>Hex 1B 63 | ASCII ESC c 4<br>Hex 1B 63 34 |

[Range] 0≤*n* ≤255

[Description] Selects the paper sensor(s) used to stop printing when a paper-end using *n* is detected, follows. as

| Bit   | Off / On | Hex | Decimal | Function                             |  |
|-------|----------|-----|---------|--------------------------------------|--|
|       | Off      | 00  | 0       | Paper roll near end sensor disabled. |  |
| 0     | On       | 01  | 1       | Paper roll near end sensor enabled   |  |
|       | Off      | 00  | 0       | Paper roll near end sensor disabled  |  |
| 1     | On       | 02  | 2       | Paper roll near end sensor enabled   |  |
| 2 – 7 | -        | -   | -       | Undefined                            |  |

[Details]

•When a paper sensor is enabled with this command, printing is stopped only when the corresponding paper is selected for printing.

- •When a paper-end is detected by the paper roll sensor, the printer goes off-line after printing stops.
- •When either bit 0 or 1 is on, the printer selects the paper roll near-end sensor for the paper sensor to stop printing.

[Default] n = 0

#### ESC c 5 n

| [Name]        | Enable                                                                                                  | / disable       | panel b       | outtons       |             |
|---------------|----------------------------------------------------------------------------------------------------|-----------------|---------------|---------------|-------------|
| [Format]      | ASCII<br>Hex<br>Decimal                                                                                 | ESC<br>1B<br>27 | c<br>63<br>99 | 5<br>35<br>53 | n<br>n<br>n |
| [Range]       | 0≤n ≤25                                                                                                 | 55              |               |               |             |
| [Description] | Enables or disables the panel<br>buttons.<br>·When the LSB of n is 0, the panel buttons are<br>enabled. |                 |               |               |             |

|           | <ul> <li>When the LSB of n is 1, the panel buttons are<br/>disabled.</li> </ul>                                                                                                    |
|-----------|----------------------------------------------------------------------------------------------------|
| [Details] | <ul> <li>Only the lowest bit of n is valid.</li> <li>When the panel buttons are disabled, none of them are usable when the printer cover is closed.</li> <li>In this printer, the panel buttons are the FEED button.</li> <li>In the macro ready mode, the FEED button are enabled regardless of the settings of this command; however, the paper cannot be fed by using these buttons.</li> </ul> |

[Default] n = 0

#### ESC d n

| [Name] Print and fee |                         |    | 1 lines        |             |
|----------------------|-------------------------|----|----------------|-------------|
| [Format]             | ASCII<br>Hex<br>Decimal | 1B | d<br>64<br>100 | n<br>n<br>n |
| [Range]              | 0≤n ≤255                | 5  |                |             |

[Description] Prints the data in the print buffer and feeds *n* lines.

[Details] •This command sets the print starting position to the beginning of the line •This command does not affect the line spacing set by **ESC 2** or **ESC 3**. •The maximum paper feed amount is 1016 mm{40"}. If the paper feed amount(n x line spacing) of more than 1016 mm{40"} is specified, the printer feeds the paper only 1016 mm{40"}.

[Reference] ESC 2, ESC 3

#### ESC p m t1 t2

| [Name]   | Generate | e pulse |     |   |    |    |  |
|----------|----------|---------|-----|---|----|----|--|
| [Format] |          | ASCII   | ESC | р | т  | t1 |  |
|          | Hex      | 1B      | 70  | т | t1 | ť2 |  |
|          | Decima   | 27      | 112 | т | t1 | ť2 |  |

t2

[Range] m = 0, 1, 48, 49

0≤*t1* ≤255, 0≤*t*2 ≤255

[Description] Outputs the pulse specified by t1 and t2 to connector pin m as follows:

| т     | Connector pin                      |
|-------|------------------------------------|
| 0, 48 | Drawer kick-out connector pin2.    |
| 1, 49 | Drawer kick-out connector<br>pin5. |

[Details]  $\cdot$ The pulse ON time is [ $t1 \ge 2$  ms] and the OFF time is [ $t2 \ge 2$  ms].  $\cdot$ If t2 < t1, the OFF time is [ $t1 \ge 2$  ms]

[Reference] DLE DC4

#### ESC t n

| [Name]   | Select o        | haracte         | r code            |   |
|----------|-----------------|-----------------|-------------------|---|
| [Format] | ASCII           | ESC             | t<br>74           | n |
|          | Hex             | 1B              | 74                | n |
|          | Decimal         | 27              | 116               | n |
| [Range]  | 0≤ <i>n</i> ≤5, | 16≤ <i>n</i> ≤2 | 6, <i>n</i> = 255 |   |

[Description] Selects a page *n* from the character code table.

| n | Page                            |
|---|---------------------------------|
| 0 | PC437 [U.S.A., Standard Europe] |
| 1 | Katakana                        |

40

| 2   | PC850 [Multilingual]    |
|-----|-------------------------|
| 3   | PC860 [Portuguese]      |
| 4   | PC863 [Canadian-French] |
| 5   | PC865 [Nordic]          |
| 17  | PC866 [Cyrillic #2]     |
| 255 | Space page              |

#### [Default] n = 0

| [Reference] Factory def |           | efault set code page |
|-------------------------|-----------|----------------------|
|                         | Code page | Language             |
|                         | CP737     | Greek                |
|                         | CP852     | Latin2               |
|                         | CP857     | Turkish              |
|                         | CP862     | Hebrew               |
|                         | CP864     | Arabic               |
|                         | CP866     | Cyrillic             |
|                         | CP1252    | Latin1(Spanish)      |
|                         | CP1253    | Greek                |
|                         | ISO8859   | Latin5(Turkish)      |

### ESC { n

[Name] Tur

Turns on/off upside-down printing mode

| [Format]<br>[Range] | ASCII ESC { <i>n</i><br>Hex 1B 7B <i>n</i><br>Decimal 27 123 <i>n</i><br>0 □ n □ 255                                                                                                    |
|---------------------|----------------------------------------------------------------------------------------------------|
| [Description]       | Turns upside-down printing mode on or off.<br>$\cdot$ When the LSB of <i>n</i> is 0, upside-down printing mode is<br>turned off. $\cdot$ When the LSB of <i>n</i> is 1, upside-down printing<br>mode is turned on.                                                                                                    |
| [Details]           | <ul> <li>Only the lowest bit of <i>n</i> is valid.</li> <li>This command is enabled only when processed at the beginning of a line in standard mode.</li> <li>When this command is input in page mode, the printer performs only internal flag operations.</li> <li>This command does not affect printing in page mode.</li> <li>In upside-down printing mode, the printer rotates the line to be printed by 180° and then prints it.</li> </ul> |
| [Default]           | <i>n</i> = 0                                                                                                    |
| [Example]           | When upside-down printing<br>mode is selected<br>A B C D E F<br>0 1 2 3 4 5<br>Paper feed direction<br>When upside-down printing<br>mode is not selected<br>Str C Z L 0<br>J J D S V<br>Paper feed direction                                                                                                    |

#### **NEXY.ro**

#### FS p n m

| [Name]   | Print NV bit ima                    | ge                 |         |             |             |
|----------|-------------------------------------|--------------------|---------|-------------|-------------|
| [Format] | ASCII<br>Hex<br>Decimal             | FS<br>1C<br>28 112 | р<br>70 | n<br>n<br>n | m<br>m<br>m |
| [Range]  | 1 □ <i>n</i> □ 255<br>0 □ m □ 3, 48 | 3 🗆 m 🗆 51         |         |             |             |

[Description] Prints a NV bit image *n* using the mode specified by *m*.

| m     | Mode          | Vertical Dot Density | Horizontal Dot Density |
|-------|---------------|----------------------|------------------------|
| 0, 48 | Normal        | 180 dpi              | 180 dpi                |
| 1, 49 | Double-width  | 180 dpi              | 90 dpi                 |
| 2, 50 | Double-height | 90 dpi               | 180 dpi                |
| 3, 51 | Quadruple     | 90 dpi               | 90 dpi                 |

[dpi : dots per 25.4mm {1"}]

[Details] .*n* is the number of the NV bit image (defined using the **FS q** command).

 $\cdot m$  specifies the bit image mode.

.NV bit image means a bit image which is defined in a non-

volatile memory by FS q and printed by FS p.

- •This command is not effective when the specified NV bit image has not been defined.
- In standard mode, this command is effective only when there is no data in the print buffer.

·In page mode, the command is not effective.

 This command is not affected by print modes (emphasized, double- strike, underline, character size, white/black reverse printing, or 90□ rotated characters, etc.), except upside-down printing mode.

 If the printing area width set by GS L and GS W for the NV bit image is less than one vertical line the following processing is performed only on the line in question. However, in NV bit image mode, one vertical line means 1 dot in normal mode (m=0,48) and in double-height mode (m=2,50), and it means

2 dots in double-width mode (m=1,49) and in quadruple mode (m=3,51).

(1) The printing area width is extended to the right in NV bit image mode

(2) If the printing area width cannot be extended by one line

vertically, the left margin is reduced to accommodate one line vertically.

·If the downloaded bit-image to be printed exceeds one line, the excess data is not printed.

•This command feeds dots (for the height n of the NV bit-image) in normal and double-width modes, and(for the height  $n \ge 2$  of the NV bit-image) in double-height and quadruple modes, regardless of the line spacing specified by **ESC 2** or **ESC 3**.

•After printing the bit image, this command sets the print position to the beginning of the line and processes the data that follows as normal data.

[References] ESC \*, FS q, GS/, GS v 0

#### FS q n [xL xH yL yH d1...dk] 1...[xL xH yL yH d1...dk]n

| [Name]        | Define NV bit image                                                                                                    |
|---------------|----------------------------------------------------------------------------------------------------|
| [Format]      | ASCII FS q n [xL xH yL yH d1dk]1[xL xH yL yH d1dk]n<br>Hex 1C 71 n [xL xH yL yH d1dk]1[xL xH yL yH<br>d1dk]n Decimal 28 113 n [xL xH yL yH d1dk]1[xL xH<br>yL yH d1dk]n                                                                                         |
| [Range]       | 1 □ <i>n</i> □ 255<br>0 □ xL □ 255<br>0 □ xH □ 3 (when 1 □ (xL + xH □ 256) □ 1023)<br>0 □ yL □ 255<br>0 □ yL □ 1 (when 1 □ (yL + yH □ 256) □ 288)<br>0 □ d □ 255<br>k = (xL + xH □ 256) □ (yL + yH □ 256) □ 8<br>Total defined data area = 2M bits (256K bytes) |
| [Description] | Define the NV bit image specified by <i>n</i> .                                                                                                    |
| [Details]     | <ul> <li><i>n</i> specifies the number of the defined NV bit image.</li> <li><i>xL</i>, xH specifies (xL + xH</li></ul>                                                                                                    |

- ·yL, yH specifies (yL + yH □ 256) □ 8 dots in the vertical direction for the NV bit image you are defining.
- •This command cancels all NV bit image that have already been defined by this command. The printer can not redefine only one of several data definitions previously defined. In this case, all data needs to be sent
  - again.
- •From the beginning of the processing of this command till the finish of hardware reset, mechanical operations (including initializing the position of the printer head when the cover is open, paper feeding by using the **FEED** button, etc.) cannot be performed.
- During processing this command, the printer is in BUSY when writing the data to the NV user memory and stops receiving data. Therefore it is prohibited to transmit the data including the real-time commands during the execution of this command.
- NV bit image means a bit image which is defined in a nonvolatile memory by FS q and printed by FS p.
- In standard mode, this command is effective only when processed at the beginning of the line.
- ·In page mode, this command is not effective.
- •This command is effective when 7 bytes <FS-yH> is processed as a normal value.
- •When the amount of the data exceeds the capacity left in the range defined by xL, xH, yL, yH, the printer processes xL, xH, yL, yH out of the defined range.
- In the first group of NV bit image, when any of the parameters xL, xH, yL, yH, is out of the definition range, the command is disabled.
- In groups of NV bit image other than the first one, when the printer processes xL, xH yL, yH out of the defined range, it stops processing this command and stars writing into the NV images. At this time, NV bit image that haven't been defined are disabled (undefined), but any NV bit images before that are enabled.

#### **NEXY.ro**

### ESC/POS Command Manual

- •The *d* indicates the definition data. In data (d) a 1 bit specifies a dot to be printed and a 0 bit specifies a dot not to be printed.
- •This command defines n as the number of a NV image. Number rise in order from NV bit image 01H. Therefore, the first data group [xL xH yL yH d1...dk] is NV bit image 01H, and the last data group [xL xH yL yH d1...dk] is NV bit image *n*. The total agrees with the number of NV bit images specified by command **FS p**.
- A definition data of a NV bit image consists of [xL xH vL vH d1...dk]. Therefore, when only one NV bit image is defined n=1, the printer processes a data group [xL xH yL yH d1...dk] once. The printer uses

([data:(xL + xH □256) □ (yL + yH □ 256) □ 8] + [header:4]) bytes of NV memory.

- The definition area in this printer is a maximum of 2M bits (256K bytes). This command can define several NV bit image, but cannot define a bit image data whose total capacity [bit image data + header] exceeds 2M bytes (256K bytes).
- •The printer is busy immediately before writing into NV memory, regardless of the setting of DIP switch 2-1.
- •The printer does not transmit ASB status and perform status detection during processing of the command even when ASB is specified.
- •When this command is received during macro definition, the printer ends macro definition, and begins performing this command.
- •Once a NV bit image is defined, it not erased by performing **ESC** @, reset, and power off.
- •This command performs only definition of a NV bit image and does not perform printing. Printing of the NV bit image is performed by the **FS q** command.

| [Notes]     | ·Frequent write command execution may cause damage the               |  |  |  |  |
|-------------|----------------------------------------------------------------------|--|--|--|--|
|             | NV memory. Therefore, it is recommended to write the NV              |  |  |  |  |
|             | memory 10 times or less a day.                                       |  |  |  |  |
|             | $\cdot$ The printer performs a hardware reset after the procedure to |  |  |  |  |
|             | place the image into the NV memory. Therefore, user-                 |  |  |  |  |
|             | defined characters, downloaded bit image, and macros                 |  |  |  |  |
|             | should be defined only after completing this command. The            |  |  |  |  |
|             | printer clears the receive and print buffers and resets the          |  |  |  |  |
|             | mode to the mode that was in effect at power on. At this             |  |  |  |  |
|             | time, DIP switch setting are checked again.                          |  |  |  |  |
|             | n is the number of the NV bit                                        |  |  |  |  |
| [Reference] | FS p                                                                 |  |  |  |  |

[Example]

When xL = 64, xH = 0, yL = 96, yH = 0

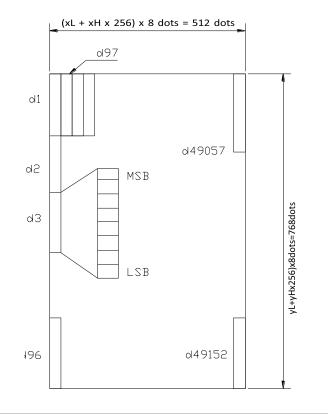

#### GS ! n

| [Name] | Select character size |
|--------|-----------------------|
|        |                       |

| [Format] | ASCII   | GS    | n |   |
|----------|---------|-------|---|---|
|          | Hex     | 1D 2  |   | n |
|          | Decimal | 29 33 |   | n |

[Range] 0 🗆 *n* 🗆 255

(1 vertical number of times 8, 1 heta horizontal number of times 8)

#### [Description]

Selects the character height using bits 0 to 3 and selects the character width using bits 4 to 7, as follows:

| Bit | Off/On   | Hex        | Decimal      | Function |
|-----|----------|------------|--------------|----------|
| 0   |          | height se  | lection. See |          |
| 1   | Table 2. |            |              |          |
| 2   |          |            |              |          |
| 3   |          |            |              |          |
| 4   |          | width sele | ection. See  |          |
| 5   | Table 1. |            |              |          |
| 6   |          |            |              |          |
| 7   |          |            |              |          |

#### Table 1. Character Width Selection.

| Hex | Decimal | Width            |
|-----|---------|------------------|
| 00  | 0       | 1 (normal)       |
| 10  | 16      | 2 (double-width) |
| 20  | 32      | 3                |
| 30  | 48      | 4                |
| 40  | 64      | 5                |
| 50  | 80      | 6                |
| 60  | 96      | 7                |
| 70  | 112     | 8                |

| Table 2. Character Height Selection. |     |         |                   |  |  |
|--------------------------------------|-----|---------|-------------------|--|--|
|                                      | Hex | Decimal | Width             |  |  |
|                                      | 00  | 0       | 1 (normal)        |  |  |
|                                      | 01  | 1       | 2 (double-height) |  |  |
|                                      | 02  | 2       | 3                 |  |  |
|                                      | 03  | 3       | 4                 |  |  |
|                                      | 04  | 4       | 5                 |  |  |
|                                      | 05  | 5       | 6                 |  |  |
|                                      | 06  | 6       | 7                 |  |  |
|                                      | 07  | 7       | 8                 |  |  |

[Details]

 $\cdot This$  command is effective for all characters (except for HRI characters).

- If *n* is outside of the defined range, this command is ignored.
   In standard mode, the vertical direction is the paper feed direction, and the horizontal direction is perpendicular to the paper feed direction.
  - However, when character orientation changes in 90<sup>□</sup> clockwise-rotation mode, the relationship between vertical and horizontal directions is reversed.
- In page mode, vertical and horizontal directions are based on the character orientation.
- •When characters are enlarged with different sizes on one line, all the characters on the line are aligned at the baseline.
- •The **ESC !** command can also turn double-width and double- height modes on or off. However, the setting of the last received command is effective.

[Default] n = 0

[Reference] ESC !

**NEXY.ro** 

#### GS \$ nL nH

[Name] Set absolute vertical print position in page made [Format] ASCII GS \$ nL nH Hex 1D 24 nL nH Decimal 29 36 nL nH [Range] 0 □ *nL* □ 255, 0 □ *nH* □ 255 [Description] ·Sets the absolute vertical print starting position for buffer character data in page mode. •This command sets the absolute print position to [  $(nL + nH \Box 256) \Box$  (vertical or horizontal motion unit)] inches. ·If the [  $(nL + nH \square 256) \square$  (vertical or horizontal motion unit)] exceeds the specified printing area, this command is ignored. . The horizontal starting buffer position does not move. •The reference starting position is that specified by ESC T. . This command operates as follows, depending on the starting position of the printing area specified by ESC T: 1)When the starting position is set to the upper left or lower right, this command sets the absolute position in the vertical direction. (2)When the starting position is set to the upper right or lower left, this command sets the absolute position in the horizontal direction. •The horizontal and vertical motion units are specified by GS P. •The **GS P** command can change the horizontal and vertical motion unit. However, the value cannot be less than the minimum horizontal movement amount, and it must be in even units of the minimum horizontal movement amount. [Reference] ESC \$, ESC T, ESC W, ESC  $\setminus$ , GS  $\setminus$ , GS P

### GS 🛛 x y d1...d (x 🗆 y 🗆 8)

| [Name] [      | Define downloaded b                                      | oit image                                                                                                    |                                                                                       |                                                                                 |                     |
|---------------|----------------------------------------------------------|----------------------------------------------------------------------------------------------------|---------------------------------------------------------------------------------------|---------------------------------------------------------------------------------|---------------------|
| [Format]      | ASCII GS □<br>Hex 1D 2A<br>Decimal 29                    | x<br>x<br>42 x                                                                                                    | У<br>У<br>У                                                                           | d1 d (x x<br>d1 d (x x<br>d1 d (x x                                             | y x 8)              |
| [Range]       | 1 □ x □ 255<br>1 □ y □ 48<br>x x y □ 1536<br>0 □ d □ 255 |                                                                                                    |                                                                                       |                                                                                 |                     |
| [Description] |                                                          | nd <i>y</i> .<br>he number of d                                                                                                    | lots in the                                                                           | e number of dot<br>horizontal direction                                         | ction.              |
|               | •The following                                           | on it is <i>y</i> x 8.<br>the specified radisabled.<br>Data ( <i>d</i> ) species<br>ad bit image de<br>executed.<br>executed.<br>reset or the po<br>figure shows the<br>bit image and | ifies a bit<br>finition is<br>wer is tur<br>re relation<br>the printe<br>$x \times 8$ | command is<br>printed to 1 and<br>cleared when:<br>med off.<br>aship between th | I not printed to 0. |

[Reference] GS \

50

#### GS/m

| [Name]   | Print down-loaded bit image |      |         |  |  |  |
|----------|-----------------------------|------|---------|--|--|--|
| [Format] | ASCII                       | GS / | т<br>2Е |  |  |  |

| - |         |    |    |
|---|---------|----|----|
|   | Hex     | 1D | 2F |
|   | Decimal | 29 | 47 |
|   |         |    |    |

[Range] 0 🗆 *m* 🗆 3,48 🗆 *m* 🗆 51

[Description] Prints a downloaded bit image using the mode specified by *m*. m selects a mode from the table below:

| т     | Mode          | Vertical Dot Density | Horizontal Dot Density |
|-------|---------------|----------------------|------------------------|
| 0, 48 | Normal        | 180 DPI              | 180 DPI                |
| 1, 49 | Double-width  | 180 DPI              | 90 DPI                 |
| 2, 50 | Double-height | 90 DPI               | 180 DPI                |
| 3, 51 | Quadruple     | 90DPI                | 90 DPI                 |

m m

[dpi : dots per 25.4 mm {1"}]

| [Details] | <ul> <li>This command is ignored if a downloaded bit image has not been defined. In standard mode, this command is effective only when the on data exists in the print buffer.</li> <li>This command is not affected by print modes (emphasized, double-strike, underline, or character size, white/black reverse printing), except for upside down mode.</li> <li>If the downloaded bit-image to be printed exceeds the printable area, the excess data is not printed.</li> <li>If the printing area width set by GS L and GS W is less than one line vertical, the following processing is performed only on the line in question: <ol> <li>The printing area width is extended to the right up to one line vertical. In this case, printing does not exceed the</li> </ol> </li> </ul> |
|-----------|----------------------------------------------------------------------------------------------------|
|           | line in vertical. In this case, printing does not exceed the printable area.                                                                                                    |
|           | (2) If the printing area width cannot be extended by one line in vertical, the left margin is reduced to accommodate one line in vertical.                                                                                                    |
|           |                                                                                                    |

[Reference] GS 🛛

### NEXY.ro

### GS :

| [Name]        |                                                                                                    |                      |                               |                                |             |  |                     |  |
|---------------|----------------------------------------------------------------------------------------------------|----------------------|-------------------------------|--------------------------------|-------------|--|---------------------|--|
|               | Start/end                                                                                                    | macro o              | definitior                    | n                              |             |  |                     |  |
| [Format]      | ASCII<br>Hex<br>Decimal                                                                                                    | GS<br>1D<br>29       | :<br>3A<br>58                 | N .                            |             |  |                     |  |
| [Description] | Starts or e                                                                                                    | ends ma              | acro defi                     | nition.                        |             |  |                     |  |
| [Details]     | <ul> <li>Macro definition starts when this command is received during normal operation.</li> <li>Macro definition ends when this command is received during macro definition.</li> <li>When GS ^ is received during macro definition, the printer ends macro definition and clears the definition.</li> <li>Macro is not defined when the power is turned on.</li> <li>The defined contents of the macro are not cleared by ESC @. Therefore, ESC @ can be included in the contents of the macro definition.</li> <li>If the printer receives GS : again immediately after previously receiving GS : the printer remains in the macro undefined state.</li> <li>The contents of the macro can be defined up to 2048 bytes. If the macro definition exceed 2048 bytes, excess data is not stored.</li> </ul> |                      |                               |                                |             |  |                     |  |
| [Reference]   | GS ^                                                                                                    |                      |                               |                                |             |  |                     |  |
| GS B n        |                                                                                                    |                      |                               |                                |             |  |                     |  |
| [Name]        | Turn white                                                                                                    | e/black i            | reverse                       | printing r                     | node        |  |                     |  |
| [Format]      | ASCII<br>Hex<br>Decimal                                                                                                    | GS<br>1D<br>29       |                               | B<br>42<br>66                  | n<br>n<br>n |  |                     |  |
| [Range]       | 0 🗆 <i>n</i> 🗆 2                                                                                                    | 55                   |                               |                                |             |  |                     |  |
| [Description] |                                                                                                    | ne LSB (<br>ff. ∙Whe | of <i>n</i> is 0,<br>n the LS | , white/bl<br>B of <i>n</i> is | ack reve    |  | ng mode is<br>/erse |  |

| [Details]              | •This cor<br>define<br>•When v<br>applie<br>•This co<br>image<br>HT, E<br>•This com<br>•White/bla<br>mode. | <ul> <li>Only the LSB of <i>n</i> is effective.</li> <li>This command is available for built-in characters and user-<br/>defined characters.</li> <li>When white/black reverse printing mode is on, it also<br/>applied to character spacing set by ESC SP.</li> <li>This command does not affect bit image, user-defined bit<br/>image, bar code, HRI characters, and spacing skipped by<br/>HT, ESC \$, and ESC \.</li> <li>This command does not affect the space between lines.</li> <li>White/black reverse mode has a higher priority than underline<br/>mode. Even if underline mode is on, it is disabled (but not<br/>canceled) when white/black reverse mode is selected.</li> </ul> |  |  |  |  |  |
|------------------------|----------------------------------------------------------------------------------------------------|----------------------------------------------------------------------------------------------------|--|--|--|--|--|
| [Default]              | <i>n</i> = 0                                                                                               |                                                                                                    |  |  |  |  |  |
| GS H n                 |                                                                                                    |                                                                                                    |  |  |  |  |  |
|                        |                                                                                                    |                                                                                                    |  |  |  |  |  |
| [Name]                 | Select prin                                                                                                | ting position of HRI characters                                                                                                    |  |  |  |  |  |
| [Format]               |                                                                                                    |                                                                                                    |  |  |  |  |  |
| [Range]                | 0 🗆 <i>n</i> 🗆 3, 4                                                                                        | 48 🗆 <i>n</i> 🗆 51                                                                                                    |  |  |  |  |  |
| [Descriptior           | printing a                                                                                                 | e printing position of HRI characters when<br>bar code.<br>the printing position as follows:                                                                                                    |  |  |  |  |  |
|                        | п                                                                                                    | Printing position                                                                                                    |  |  |  |  |  |
|                        | 0, 48                                                                                                    | Not printed                                                                                                    |  |  |  |  |  |
|                        | 1, 49                                                                                                    | Above the bar code                                                                                                    |  |  |  |  |  |
|                        | 2, 50                                                                                                    | Below the bar code                                                                                                    |  |  |  |  |  |
|                        | 3, 51                                                                                                    | Both above and below the bar code                                                                                                    |  |  |  |  |  |
| [Details]<br>[Default] | <ul> <li>HRI cha<br/>specified I</li> </ul>                                                                | <ul> <li>•HRI means Human Readable Interpretation.</li> <li>•HRI characters are printed using the font specified by GS f.</li> <li>n = 0</li> </ul>                                                                                                    |  |  |  |  |  |
| [Reference]            | ] GS f, GS                                                                                                 | k                                                                                                    |  |  |  |  |  |

#### **NEXY.ro**

#### GS L nL nH

| [Name]   | Set left margin |    |    |    |    |
|----------|-----------------|----|----|----|----|
| [Format] | ASCII           | GS | L  | nL | nH |
|          | Hex             | 1D | 4C | nL | nH |
|          | Decimal         | 29 | 76 | nL | nH |

[Range] 0 □ *nL* □ 255 0 □ *nH* □ 255

[Description] Sets the left margin using *nL* and *nH*.

•The left margin is set to  $[(nL + nH \Box 256) \Box$  (horizontal motion unit)] inches.

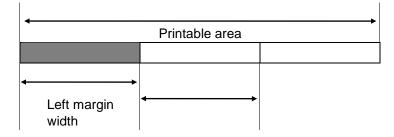

[Details] • This command is effective only of the beginning of a line.

If this command is input in page made, the printer performs only internal flag operations.

•This command does not affect printing in page made.

If the setting exceeds the printable area, the maximum value of the printable area is used.

The horizontal and vertical motion units are specified by GS P. Changing the horizontal or vertical motion unit does not affect the current left margin.
 The horizontal motion unit (x) is used for calculating the left

margin. The calculated result is truncated to the minimum value of the mechanical pitch.

[Default] nL = 0, nH = 0

[Reference] GS W, GS P

NEXY.ro

#### GS P x y

| [Name]                                                                                                    | Set horizontal and vertical motion units                                                                                                    |                                                                                      |               |              |             |   |  |  |
|----------------------------------------------------------------------------------------------------|----------------------------------------------------------------------------------------------------|--------------------------------------------------------------------------------------|---------------|--------------|-------------|---|--|--|
| [Format]                                                                                                    | ASCII<br>Hex<br>Decimal                                                                                                    | GS<br>29                                                                             | P<br>1D<br>80 | x<br>50<br>x | y<br>x<br>y | У |  |  |
| [Range]                                                                                                    | 0                                                                                                    |                                                                                      |               |              |             |   |  |  |
| [Description]<br>[Details]                                                                                                    | respectively.<br>When x and u ar<br>= 360)<br>•The horizontal o                                                                                                    | When x and u are set to 0, the default setting of each value is used. ( $x = 180, y$ |               |              |             |   |  |  |
| <ol> <li>Co</li> </ol>                                                                                                    | <ul> <li>direction and the vertical direction is the paper feed direction.</li> <li>In standard mode, the following commands use x or y, regardless character rotation (upsidedown or 90□ clockwise rotation):</li> </ul> |                                                                                      |               |              |             |   |  |  |
| <ul> <li>(1) Command using x : ESC SP, ESC \$, ESC  FS S, GS L, GS W</li> <li>(2) Command using y : ESC 3, ESC J, GS V <ul> <li>In page mad, the following command use x or y, depending on character orientation:</li> <li>(1) When the print starting position is set to the upper left or lower right of the printing area using ESC T (data is buffered in the direction perpendicular to the paper feed direction):</li> <li>Command using x : ESC SP, ESC \$, ESC W, ESC  FS S</li> </ul> </li> <li>Command using y : ESC 3, ESC J, ESC W, GS \$, GS  GS V</li> <li>(2) When the print starting position is set to the upper right or lower left of the printing area using ESC T (data is buffered in the paper feed direction):</li> <li>Command using y : ESC 3, ESC J, ESC W, GS \$, GS  GS V</li> <li>(2) When the print starting position is set to the upper right or lower left of the printing area using ESC T (data is buffered in the paper feed direction):</li> <li>Command using x: ESC 3, ESC J, ESC W, GS \$, GS  Command using y: ESC SP, ESC \$, ESC W, ESC  FS</li> <li>S, GS V • The command does not affect the previously specified values.</li> <li>• The calculated result from combining this command with others is truncated to the minimum value of the mechanical pitch.</li> </ul> |                                                                                                    |                                                                                      |               |              |             |   |  |  |
| [Default]                                                                                                    | <i>x</i> = 180, <i>y</i> = 360                                                                                                    |                                                                                      |               |              |             |   |  |  |

[Reference] ESC SP, ESC \$, ESC 3, ESC J, ESC W, ESC  $\setminus$ , GS \$, GS L, GS V, GS W, GS  $\setminus$ 

#### ① GS V m ② GS V m n

| [Name]         | Select cut mode and cut paper                                    |    |    |   |   |  |  |
|----------------|------------------------------------------------------------------|----|----|---|---|--|--|
| [Format]<br>GS |                                                                  |    | V  | т |   |  |  |
|                | Hex                                                              | 1D | 56 | т |   |  |  |
|                | Decimal                                                          | 29 | 86 | т |   |  |  |
| 2 ASCII        |                                                                  | GS | V  | т | n |  |  |
|                | Hex                                                              | 1D | 56 | т | n |  |  |
|                | Decimal                                                          | 29 | 86 | т | n |  |  |
| [Range]        | [Range] ① <i>m</i> = 1,49<br>② <i>m</i> =66 , 0 □ <i>n</i> □ 255 |    |    |   |   |  |  |

[Description] Selects a mode for cutting paper and executes paper cutting. selects the The value of *m* as follows: mode

| т     | Print mode                                                                                                    |
|-------|----------------------------------------------------------------------------------------------------|
| 1, 49 | Partial cut(one point center uncut)                                                                                |
|       | Feeds paper(cutting position + [n x(vertical motion unit)]) , and cuts the paper partially(one point center uncut) |

[Details for(1)and(2)]

•This command is effective only processed at the beginning of a line.

[Note for ①]

•Only the partial cut is available; there is no full cut.

[Details for 2]

•When n = 0, the printer feeds the paper to the cutting position and cuts it.

·When n  $\neq$  0, the printer feeds the paper to (cutting position +

[ n  $\acute{}$  vertical motion unit]) and cuts it.

 $\cdot The horizontal and vertical motion unit are specified by <math display="inline">\textbf{GS P}.$ 

•The paper feed amount is calculated using the vertical motion unit (y). However, the value cannot be less than the minimum horizontal movement amount, and it must be in even units of the minimum horizontal movement amount.

#### GS W nL nH

| [Name]          | Set printing area                                                                                                    | width                                                                                                    |                                                                                                    |                                                                                                    |                                                                                                    |                                                                                                    |                                                                  |
|-----------------|----------------------------------------------------------------------------------------------------|----------------------------------------------------------------------------------------------------|----------------------------------------------------------------------------------------------------|----------------------------------------------------------------------------------------------------|----------------------------------------------------------------------------------------------------|----------------------------------------------------------------------------------------------------|------------------------------------------------------------------|
| [Format]        | ASCII<br>Hex 1D<br>Decimal 29                                                                                                    | GS<br>87                                                                                                    | W<br>57<br>nL nH                                                                                                    | nL nH<br>nL nH                                                                                                    |                                                                                                    |                                                                                                    |                                                                  |
| [Range]         | 0                                                                                                    |                                                                                                    |                                                                                                    |                                                                                                    |                                                                                                    |                                                                                                    |                                                                  |
| [Description]   | Sets the printing<br>and <i>nH.</i><br>•The printing ar<br>horizontal mo                                                                                                    | ea width i                                                                                                    | is set to [<br>]].                                                                                                    |                                                                                                    |                                                                                                    | <b>&gt;</b> 1                                                                                                    |                                                                  |
|                 |                                                                                                    | ÞI                                                                                                    |                                                                                                    |                                                                                                    | <b></b>                                                                                                    |                                                                                                    |                                                                  |
|                 | Left margi                                                                                                    | n Prin                                                                                                    | iting area                                                                                                    | width                                                                                                    |                                                                                                    |                                                                                                    |                                                                  |
| [Details] ·This | <ul> <li>command is effect</li> <li>In page mode,</li> <li>This command</li> <li>If the [left margarea width - I</li> <li>The horizontal horizontal and vertical motio</li> <li>The horizontal calculated rest</li> <li>If the width set the character</li> <li>1) The printin character.</li> </ul> | the printe<br>does not<br>gin + print<br>eft margir<br>and vertion<br>n units do<br>motion un<br>sult is trun<br>for the pri<br>data is d | er perform<br>t affect pr<br>ing area<br>n] is used<br>cal motio<br>bes not a<br>nit (x) is u<br>ncated to<br>rinting are<br>eveloped | ns only inf<br>inting in p<br>width] exc<br>n units are<br>ffect the c<br>used for c<br>the minin<br>ea is less<br>I, the follo | ernal flag ope<br>age mode.<br>eeds the prin<br>e specified by<br>urrent left ma<br>alculating the<br>num value of<br>than the width | erations.<br>table area, [<br>r <b>GS</b> P. Char<br>rgin.<br>printing area<br>the mechani<br>n of one cha<br>ing is perforr | nging the<br>a width. The<br>ical pitch.<br>racter, when<br>med: |
|                 | <b>₩</b>                                                                                                    | Printa                                                                                                    | able area                                                                                                    |                                                                                                    |                                                                                                    | <b>→</b>                                                                                                    |                                                                  |
|                 | Left margir                                                                                                    |                                                                                                    |                                                                                                    | ded to rig                                                                                                    | ht                                                                                                    |                                                                                                    |                                                                  |
|                 | Pri                                                                                                    | nting area                                                                                                    | a width se                                                                                                    | entulaayn dn H                                                                                                    |                                                                                                    |                                                                                                    |                                                                  |

② f the printing area width cannot be extended sufficiently, the left margin is reduced to accommodate one character

#### **NEXY.ro**

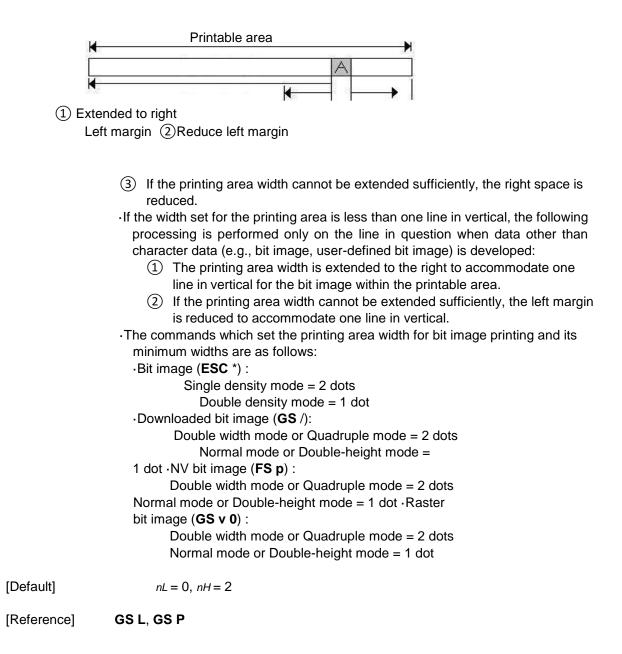

#### $GS \setminus nL nH$

| [Name]   | Set relative vertical print position in page mode |              |          |          |    |  |
|----------|---------------------------------------------------|--------------|----------|----------|----|--|
| [Format] | ASCII GS<br>Hex 1D                                | $\backslash$ | nL<br>5C | nH<br>nL | nH |  |
|          | Decimal 29                                        | 92           | nL       | nH       |    |  |
| [Range]  | 0 □ <i>nL</i> □ 255<br>0 □ <i>nH</i> □ 255        |              |          |          |    |  |

#### [Description] Sets the relative vertical print starting position from the current position in page mode. •This command sets the distance from the current position to [( nL + nH x 256) vertical or horizontal motion unit] inches. [Details] •This command is ignored unless page mode is selected. the When pitch N is specified to the movement downward: $nL + nH \times 256 = N$ When pitch N is specified to the movement upward (the negative direction), use complement of 65536. When pitch N is specified to the movement upward: $nL + nH \times 256 = 65536 - N$ Any setting that exceeds the specified printing area is ignored. ·This command function as follows, depending on the print starting position set by ESC T: (1) When the starting position is set to the upper left or lower right of the printing, the vertical motion unit (y) is used. (2) When the starting position is set to the upper right or lower left of the printing area, the horizontal motion unit (x) is used. •The horizontal and vertical motion unit are specified by **GS** P. •The GS P command can change the horizontal (and vertical) motion unit. However, the value cannot be less than the minimum horizontal moveme amount, and it must be in even units of the minimum horizontal moveme amount. [Reference]

ESC \$, ESC T, ESC W, ESC \, GS \$, GS P

#### GS ^ r t m

| [Name]        | Execute macro                                                                                                    |                                                           |                                             |                 |             |                          |
|---------------|----------------------------------------------------------------------------------------------------|-----------------------------------------------------------|---------------------------------------------|-----------------|-------------|--------------------------|
| [Format]      | ASCII<br>Hex<br>Decimal                                                                                                    | GS<br>1D<br>29                                            | ^<br>5E<br>94                               | r<br>r<br>r     | t<br>t<br>t | m<br>m<br>m              |
| [Range]       | 0 □ <i>r</i> □ 255<br>0 □ <i>t</i> □<br>255 m=0,1                                                                                             |                                                           |                                             |                 |             |                          |
| [Description] | Executes a<br>macro.<br>•r specifies the<br>the macro. •t sp<br>executing the m<br>•m specifies ma<br>When the LS<br>The macro<br>When the LS | ecifies th<br>nacro.<br>cro exect<br>B of m =<br>executes | e waiting<br>uting moc<br>0:<br>s r times c | time for<br>le. |             | interval specified by t. |

#### **NEXY.ro**

After waiting for the period specified by t, the PAPER OUT LED indicators blink and the printer waits for the FEED button to be pressed. After the button is pressed, the printer executes the macro once. The printer repeats the operation r times.

[Details] •The waiting time is t \* 100 ms for every macro execution.
 If this command is received while a macro is being defined, the macro definition is aborted and the definition is cleared.
 If the macro is not defined or if r is 0, nothing is executed.
 When the macro is executed (m = 1), paper always cannot be fed by using the FEED button.

[Reference] GS:

#### GS a n

| [Name]   | Enable/ | Disable A | utomatic | Status |   |
|----------|---------|-----------|----------|--------|---|
|          | Back (A | SB)       |          |        |   |
| [Format] | ASCII   | GS        | а        | n      |   |
|          | Hex     | 1D        |          | 61     | п |
|          | Decimal | 29        | 97       | n      |   |
|          |         |           |          |        |   |

[Range] 0 🛛 n 🗆 255

[Description] Enables or disables ASB and specifies the status items to include, using n as follows:

| Bit | Off/ On | Hex | Decimal | Status for ASB                                   |
|-----|---------|-----|---------|--------------------------------------------------|
| 0   | Off     | 00  | 0       | Drawer kick-out connector pin 3 status disabled. |
| 0   | On      | 01  | 1       | Drawer kick-out connector pin 3 status enabled.  |
|     | Off     | 00  | 0       | On-line/off-line status disabled.                |
| 1   | On      | 02  | 2       | On-line/off-line status enabled                  |
|     | Off     | 00  | 0       | Error status disabled                            |
| 2   | On      | 04  | 4       | Error status enabled.                            |
|     | Off     | 00  | 0       | Paper roll sensor status disabled.               |
| 3   | On      | 08  | 8       | Paper roll sensor status enabled.                |
| 4–7 | -       | -   | -       | Undefined.                                       |

[Details] ·If any of the status items in the table above are enabled, the printer transmits the status when this command is executed. The printer automatically transmits the status whenever the enabled status item changes. The disabled status items may change, in this case, because each status transmission represents the current status.

- ·If all status items are disabled, the ASB function is also disabled.
- -If the ASB is enabled as a default, the printer transmits the status when the printer data reception and transmission is possible at the first time from when the printer is turned on.

- •The following four status bytes are transmitted without confirming whether the host is ready to receive data. The four status bytes must be consecutive, except for the XOFF code.
- •Since this command is executed after the data is processed in the receive buffer, there may be a time lag between data reception and status transmission.
- •When the printer is disabled by **ESC =** (Select peripheral device), the four status bytes are transmitted whenever the status changes.
- •When using **DLE EOT**, **GS I**, or **GS r**, the status transmitted by these commands and ASB status must be differentiated.
- $\cdot The status to be transmitted are as follows:$

First byte (printer information)

| Bit | Off/On | Hex | Decimal | Status for ASB                                        |
|-----|--------|-----|---------|-------------------------------------------------------|
| 0   | Off    | 00  | 0       | Not used. Fixed to Off                                |
| 1   | Off    | 00  | 0       | Not used. Fixed to Off                                |
|     | Off    | 00  | 0       | Drawer kick-out connector pin 3 is LOW                |
| 2   | On     | 04  | 4       | Drawer kick-out connector pin 3 is HIGH               |
|     | Off    | 00  | 0       | On-line                                               |
| 3   | On     | 08  | 8       | Off-line                                              |
| 4   | On     | 10  | 16      | Not used. Fixed to On                                 |
| _   | Off    | 00  | 0       | Cover is closed                                       |
| 5   | On     | 20  | 32      | Cover is open                                         |
|     | Off    | 00  | 0       | Paper is not being fed by using the PAPER FEED button |
| 6   | On     | 40  | 64      | Paper is being fed by using the PAPER FEED button     |
| 7   | Off    | 00  | 0       | Not used. Fixed to Off                                |

#### Second byte (printer information)

| Bit | Off / On | Hex | Decimal | Status for ASB                           |
|-----|----------|-----|---------|------------------------------------------|
| 0   | -        | -   | -       | Undefined.                               |
| 1   | -        | -   | -       | Undefined.                               |
| 2   | -        | -   | -       | Undefined.                               |
|     | Off      | 00  | 0       | No auto cutter error                     |
| 3   | On       | 08  | 8       | Auto cutter error occurred               |
| 4   | Off      | 00  | 0       | Not used. Fixed to Off                   |
| _   | Off      | 00  | 0       | No unrecoverable error                   |
| 5   | On       | 20  | 32      | Unrecoverable error occurred             |
|     | Off      | 00  | 0       | No automatically recoverable error       |
| 6   | On       | 40  | 64      | Automatically recoverable error occurred |
| 7   | Off      | 00  | 0       | Not used. Fixed to Off                   |

Bit 3: If these errors occur due to paper jams or the like, it is possible to recover by correcting the cause of the error and executing **DLE ENQ** n ( $1 \le n \le 2$ ). If an error due to a circuit failure (e.g. wire break) occurs, it is impossible to recover.

Bit 6: When printing is stopped due to high print head temperature until the print head temperature drops sufficiently or when the paper roll cover is open during printing, bit 6 is On.

| Bit | Off / On | Hex | Decimal | Status for ASB                             |
|-----|----------|-----|---------|--------------------------------------------|
|     | Off      | 00  | 0       | Paper roll near-end sensor: paper adequate |
| 0,1 | On       | 03  | 3       | Paper roll near-end sensor: paper near end |
| 2,3 | Off      | 00  | 0       | Paper roll end sensor: paper present       |
|     | On       | 0C  | 12      | Paper roll end sensor: paper not present   |
| 4   | Off      | 00  | 0       | Not used. Fixed to Off                     |
| 5,6 | -        | -   | -       | Undefined                                  |
| 7   | Off      | 00  | 0       | Not used. Fixed to Off                     |

Third byte (paper sensor information)

Fourth byte (paper sensor information)

| Bit | Off / On | Hex | Decimal | Status for ASB          |
|-----|----------|-----|---------|-------------------------|
| 0-3 | -        | -   | -       | Undefined               |
| 4   | Off      | 00  | 0       | Not used. Fixed to Off  |
| 5,6 | -        | -   | -       | Undefined               |
| 7   | Off      | 00  | 0       | Not used. Fixed to Off. |

[Default] n = 0.

[Reference] DLE EOT, GS r

#### GS f n

[Name] Select font for Human Readable Interpretation (HRI)characters

| [Format] | ASCII GS   | f   | n |
|----------|------------|-----|---|
|          | Hex 1D     | 66  | n |
|          | Decimal 29 | 102 | n |

[Range] n = 0, 1, 48, 49

[Description] selects a font for the HRI characters used when printing a bar code. *n* selects the font from the following table:

| n     | Font             |
|-------|------------------|
| 0, 48 | Font A (12 x 24) |

| [Details]   | ·HRI means Human Readable                             |
|-------------|-------------------------------------------------------|
|             | Interpretation.<br>•HRI characters are printed of the |
|             | position specified by <b>GS H</b> .                   |
| [Default]   | <i>n</i> = 0                                          |
| [Reference] | GS H, GS k                                            |

1, 49

Font B (9 x 24)

#### GS h *n*

| [Name]        | Select bar code height                                                                                    |
|---------------|----------------------------------------------------------------------------------------------------|
| [Format]      | ASCII GS h n<br>Hex 1D 6B n<br>Decimal 29 104 n                                                           |
| [Range]       | 1 🗆 <i>n</i> 🗆 255                                                                                        |
| [Description] | Select the height of the bar code.<br><i>n</i> specifies the number of dots in the vertical<br>direction. |
| [Default]     | <i>n</i> = 162                                                                                            |
| [Reference]   | GS k                                                                                                    |

#### ①GS k m d1...dk NUL ② GS k m n d1...dn

[Name] Print bar code

[Format] ① ASCII GS k m d1...dk NUL Hex 1D 6B m d1...dn 00 Decimal 29 107 m d1...dn 0

|               | ② ASCII GS k m n d1dn<br>Hex 1D 6B m n d1dn<br>Decimal 29 107 m n d1dn                               |
|---------------|----------------------------------------------------------------------------------------------------|
| [Range]       | (1) 0 $\square$ <i>m</i> $\square$ 6( k and d depends on the code system used)                       |
|               | (2) 65 I m I 73 n and d depends on the code system used)                                             |
| [Description] | Selects a bar code system and prints the bar code.<br><i>m</i> selects a bar code system as follows: |

|   | m  | Bar Code System | Number of Character | Remarks                                           |  |  |
|---|----|-----------------|---------------------|---------------------------------------------------|--|--|
|   | 0  | UPC – A         | 11 🗆 k 🗆 12         | 48 🛛 d 🗆 57                                       |  |  |
|   | 1  | UPC – E         | 11 🗆 k 🗆 12         | 48 🛛 d 🗆 57                                       |  |  |
| 1 | 2  | EAN13           | 12 🗆 k 🗆 13         | 48 🛛 d 🗆 57                                       |  |  |
|   | 3  | EAN8            | 7 🗆 k 🗆 8           | 48 🛛 d 🗆 57                                       |  |  |
|   | 4  | CODE39          | 1 🗆 k               | 48 □ d □ 57, 65 □ d □ 90,<br>32,36,37,43,45,46,47 |  |  |
|   | 5  | ITF             | 1 □ k (even number) | 48 🛛 d 🗆 57                                       |  |  |
|   | 6  | CODABAR         | 1 🗆 k               | 48 □ d □ 57, 65 □ d □ 68,<br>36,43,45,46,47,58    |  |  |
|   | 65 | UPC – A         | 11 🛛 n 🗆 12         | 48 🛛 d 🗆 57                                       |  |  |
|   | 66 | UPC – E         | 11 🛛 n 🗆 12         | 48 🛛 d 🗆 57                                       |  |  |
|   | 67 | EAN13           | 12 🗆 n 🗆 13         | 48 🛛 d 🗆 57                                       |  |  |
| 2 | 68 | EAN8            | 7 🗆 n 🗆 8           | 48 🛛 d 🗆 57                                       |  |  |
|   | 69 | CODE39          | 1 🛛 n 🗆 255         | 48 □ d □ 57, 65 □ d □ 90,<br>32,36,37,43,45,46,47 |  |  |
|   | 70 | ITF             | 1                   | 48 🗆 d 🗆 57                                       |  |  |
|   | 71 | CODABAR         | 1 🛛 n 🗆 255         | 48 🗆 d 🗆 57, 65 🗆 d 🗆<br>68,<br>36,43,45,46,47,58 |  |  |
|   | 72 | CODE93          | 1 □ n □ 255         | 0 🗆 d 🗆 127                                       |  |  |
|   | 73 | CODE128         | 2 🛛 n 🗆 255         | 0 🗆 d 🗆 127                                       |  |  |

[Details for (1)] •This command ends with a NUL code.

•When the bar code system used is UPC-A or UPC-E, the printer prints the bar code data after receiving 12 bytes bar code data and processes the following data as normal data.

- •When the bar code system used is JAN 13, the printer prints the bar code after receiving 13 bytes bar code data and processes the following date as normal data.
- •When the bar code system used is JAN 8, the printer prints the bar code after receiving 8 bytes bar code data and processes the following data as normal data.
- •The number of data for ITF bar code must be even numbers. When an odd number of data is input, the printer ignores the last received data.
- [Details for(2)]  $\cdot n$  indicates the number of bar code data, and the printer processes n bytes from the next character data as bar code data.
  - ·If *n* is outside of the specified range the printer stops command processing and processes the following data as normal data.

#### [Details in standard made]

·If d is outside of the specified range, the printer only feeds paper and process the following data as normal data.

If the horizontal size exceeds printing area, the printer only feeds the paper.

•This command feeds as much paper as is required to print the bar code, regardless of the line spacing specified by **ESC 2** or **ESC 3**.

•This command is enabled only when on data exists in the print buffer. When data exists in the print butter, the printer processes the data following m

as normal data.

•After printing bar code, this command sets the print position to the beginning of the line.

•This command is not affected by print modes (emphasized, double-strike, underline, character size, white/black reverse printing, or 90° rotated character, etc), except for upsidedown printing mode. [Details in page made]

•This command develops bar coed data in the print buffer, but does not print it. After processing bar cod data, this command moves the print position to the right side dot of the bar code.

-If d is out of the specified rang, the printer stops command processing and processes the following data as normal data. In this case, the data butter position does not change. If bar code width exceeds the printing area, the printer does not print the bar code but moves the data buffer position to the left side out of the printing area.

•Refer to Figure 3.12.3 for bar code data buffer position.

When CODE93 (m=72) is used :

•The printer prints an HRI character (□)as start character at the beginning of the HRI character string.
 •The printer prints an HRI character(□)as a stop character at the end of the HRI character string.
 •The printer HRI characters (■+an alphabetic character) as a control character(<00>H to <1F>H and <7F>H):

| Con    | trol char | acter   | HRI       | Сог    | ntrol chara | octer   | HRI       |
|--------|-----------|---------|-----------|--------|-------------|---------|-----------|
| ASC II | Hex       | Decimal | character | ASC II | Hex         | Decimal | character |
| NUL    | 00        | 0       | ∎U        | DLE    | 10          | 16      | ∎P        |
| SOH    | 01        | 1       | ∎A        | DC1    | 11          | 17      | ∎Q        |

### **NEXY.ro**

| STX | 02 | 2  | ∎B         | DC2 | 12 | 18  | ∎R |
|-----|----|----|------------|-----|----|-----|----|
| ETX | 03 | 3  | ∎C         | DC3 | 13 | 19  | ∎S |
| EOT | 04 | 4  | ∎D         | DC4 | 14 | 20  | ∎T |
| ENQ | 05 | 5  | ∎E         | NAK | 15 | 21  | ∎U |
| ACK | 06 | 6  | ∎F         | SYN | 16 | 22  | ∎V |
| BEL | 07 | 7  | ∎G         | ETB | 17 | 23  | ∎W |
| BS  | 08 | 8  | ∎H         | CAN | 18 | 24  | ∎X |
| HT  | 09 | 9  | <b>■</b> 1 | EM  | 19 | 25  | ∎Y |
| LF  | 0A | 10 | ∎J         | SUB | 1A | 26  | ∎Z |
| VT  | 0B | 11 | ∎K         | ESC | 1B | 27  | ∎A |
| FF  | 0C | 12 | ∎L         | FS  | 1C | 28  | ∎B |
| CR  | 0D | 13 | ∎M         | GS  | 1D | 29  | ∎C |
| SO  | 0E | 14 | ∎N         | RS  | 1E | 30  | ∎D |
| SI  | 0F | 15 | ∎0         | US  | 1F | 31  | ∎E |
|     |    |    |            | DEL | 7F | 127 | ∎T |
|     |    |    |            | 1   |    |     | 1  |

[Example] Printing GS k 72 7 67 111 100 101 13 57 51

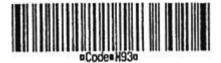

When CODE 128 (m = 73) is used:

•Refer to Appendix J for the information of the CODE 128 bar code and is code table.

•When using the CODE 128 in this printer, take the following points into account for data transmission:

 The top of the bar code data string must be code set selection character (any of CODE A, CODE B or CODE C) which selects the first code set.

② Special characters are defined by combining two characters

"{" and one character. The ASC II character "{" is defined by transmitting "{" twice consecutively.

| Specific character |        | Transmit da | ta      |
|--------------------|--------|-------------|---------|
|                    | ASC II | Hex         | Decimal |

### NEXY.ro

| SHIFT  | {S | 7B,53 | 123,83  |
|--------|----|-------|---------|
| CODE A | {A | 7B,41 | 123,65  |
| CODE B | {B | 7B,42 | 123,66  |
| CODE C | {C | 7B,43 | 123,67  |
| FNC1   | {1 | 7B,31 | 123,49  |
| FNC2   | {2 | 7B,32 | 123,50  |
| FNC3   | {3 | 7B,33 | 123,51  |
| FNC4   | {4 | 7B,34 | 123,52  |
| "{"    | {{ | 7B,7B | 123,123 |

[Example] Example data for printing "No. 123456"

In this example, the printer first prints "No." using CODE B, then prints the following numbers using CODE C. **GS k** 73 10 123 66 78 111 46 123 67 12 34 56

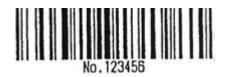

| If the top of the bar code data is not the code set selection |
|---------------------------------------------------------------|
| character, the printer stops command processing and           |
| processes the following data as normal data.                  |
| If combination of "{"and the following character does not     |

- apply any special character, the printer stops command processing and processes the following data as normal data.
- If the printer receives characters that cannot be used in the special code set, the printer stops command processing and processes the following data as normal data.

The printer does not print HRI characters that correspond to the shift characters or code set selection characters.
HRI character for the function character is space.

·HRI characters for the control character (<00>H to <1F>H and <7F>H)are space.
 <Others> Be sure to keep spaces on both right and left sides of a bar code. (Spaces are different depending on the types of the bar code.)
 [Reference] GS H, GS h, GS w

#### GS r n

[Name] Transmit status

| [Format] | ASCII | GS    | r   | n |
|----------|-------|-------|-----|---|
|          | Hex   | 1D    | 72  | n |
|          | Decim | al 29 | 114 | n |

[Range] n=1, 2, 49, 50

[Description] Transmits the status specified by n as follows:

| n    | Function                                   |
|------|--------------------------------------------|
| 1,49 | Transmits paper sensor status              |
| 2,50 | Transmits drawer kick-out connector status |

[Details]

#### When using a serial interface

- •When DTR/DSR control is selected, the printer transmits only 1 byte after confirming the host is ready to receive data (DSR signal is SPACE). If the host computer is not ready to receive data (DSR signal is MARK), the printer waits until the host is ready.
- When XON/XOFF control is selected, the printer transmits only 1 byte without confirming the condition of the DSR signal.
- •This command is executed when the data in the receive buffer is developed. Therefore, there may be a time lag between receiving this command and transmitting the status, depending on the receive buffer status.
- •When Auto Status Back (ASB) is enabled using **GS** a, the status transmitted by **GS r** and the ASB status must be differentiated using the table in Appendix G. •The status types to be transmitted are shown below:

| Bit | Off / On | Hex  | Decimal | Status for ASB                              |
|-----|----------|------|---------|---------------------------------------------|
|     | Off      | 00   | 0       | Paper roll near-end sensor: paper adequate. |
| 0,1 | On       | 03   | 3       | Paper roll near-end sensor: paper near end. |
|     | Off      | 00   | 0       | Paper roll end sensor: paper adequate.      |
| 2,3 | On       | (0C) | (12)    | Paper roll end sensor: paper near end.      |
| 4   | Off      | 00   | 0       | Not used. Fixed to Off.                     |
| 5,6 | -        | -    | -       | Undefined.                                  |
| 7   | Off      | 00   | 0       | Not used. Fixed to Off.                     |

Paper sensor status (n = 1, 49):

Bits 2 and 3: When the paper end sensor detects a paper end, the printer goes off-line and does not execute this command. Therefore, bits 2 and 3 do not transmit the status of paper end.

#### Drawer kick-out connector status (n = 2, 50):

| Bit | Off / On | Hex | Decimal | Function |
|-----|----------|-----|---------|----------|
|-----|----------|-----|---------|----------|

|     | Off | 00 | 0 | Drawer kick-out connector pin 3 is LOW.  |
|-----|-----|----|---|------------------------------------------|
| 0   | On  | 01 | 1 | Drawer kick-out connector pin 3 is HIGH. |
| 1-3 | -   | -  | - | Undefined.                               |
| 4   | Off | 00 | 0 | Not used. Fixed to Off.                  |
| 5,6 | -   | -  | - | Undefined.                               |
| 7   | Off | 00 | 0 | Not used. Fixed to Off.                  |

[Reference] DLE EOT, GS a

#### GS v 0 m xL xH yL yH d1....dk

| [Name]           | Print raster bit image                                                                                                    |  |  |  |  |  |  |
|------------------|----------------------------------------------------------------------------------------------------|--|--|--|--|--|--|
| [Format]<br>d1dk | ASCII GS v 0 m xL xH yL yH                                                                                                    |  |  |  |  |  |  |
|                  | Hex 1D 76 30 m xL xH yL yH d1dk<br>Decimal 29 118 48 m xL xH yL yH d1dk                                                                             |  |  |  |  |  |  |
| [Range]          | 0 □ m □ 3, 48 □ m □ 51<br>0 □ xL □ 255<br>0 □ xH □ 255<br>0 □ yL □ 255<br>0 □ yH □<br>8 0 □ d □<br>255<br>k=(xL + xH x 256) x (yL + yH x 256) (k≠0) |  |  |  |  |  |  |

[Description] Selects Raster bit-image mode. The value of m selects the mode, as follows:

| m     | Mode          | Vertical Dot Density | Horizontal Dot Density |
|-------|---------------|----------------------|------------------------|
| 0, 48 | Normal        | 180 dpi              | 180 dpi                |
| 1, 49 | Double-width  | 180 dpi              | 90 dpi                 |
| 2, 50 | Double-height | 90 dpi               | 180 dpi                |
| 3, 51 | Quadruple     | 90 dpi               | 90 dpi                 |

[dpi : dots per 25.4mm {1"}]

·xL, xH, select the number of data bytes (xL+xH□256) in the

horizontal direction for the bit image.

·yL, yH, select the number of data bytes (xL+xH□256) in the

vertical direction for the bit image.

[Details] In standard mode, this command is effective only when there is no data

in the print buffer.

- •This command has no effect in all print modes (character size, emphasized, double-strike, upside-down, underline, white/black reverse printing, etc.) for raster bit image.
- If the printing area width set by GS L and GS W is less than the minimum width, the printing area is extended to the minimum width only on the line in question. The minimum width means 1 dot in normal (m=0,48) and double-height (m=2,50), 2dots in double-width (m=1,49) and quadruple (m=3,51) modes.
- •Data outside the printing area is ready in and discarded on a dot-by-dot basis.
- The position at which subsequent characters are to be printed for raster bit image is specified by HT(Horizontal Tab) ESC \$ (Set absolute print position), ESC \ (Set relative print position), and GS L (Ste left margin). If the position at which subsequent characters are to be printed is not a multiple of 8, print speed may decline.
- •The **ESC a** (Select justification) setting is also effective on raster bit image.
- When this command is received during macro definition, the printer ends macro definition, and begins performing this command. The definition of the command should be cleared.
  d indicates the bit-image data. Set time a bit to 1 prints a dot and setting it to 0 does not print a dot.

#### GS w n

| [Name]        | Set bar code<br>width |      |     |  |  |  |
|---------------|-----------------------|------|-----|--|--|--|
| [Format]      |                       |      |     |  |  |  |
|               | Hex<br>77             | 1D   | n   |  |  |  |
|               | Decima                | ~ -• |     |  |  |  |
|               |                       |      | 119 |  |  |  |
| [Range]       | 2 🛛 <i>n</i> 🗆        | 6    |     |  |  |  |
| [Description] | Set the size of code. |      |     |  |  |  |

|                    | •                                 | ies the bar<br>width as       |                                |                    |
|--------------------|-----------------------------------|-------------------------------|--------------------------------|--------------------|
|                    | Module width                      | Binary-leve                   | el Bar Code                    |                    |
| n                  | (mm) for<br>Multlevel Bar<br>code | Thin<br>element<br>width (mm) | Thick<br>element<br>width (mm) |                    |
| 2                  | 0.282                             | 0.282                         | 0.706                          |                    |
| 3                  | 0.423                             | 0.423                         | 1.129                          |                    |
| 4                  | 0.564                             | 0.564                         | 1.411                          |                    |
| 5                  | 0.706                             | 0.706                         | 1.834                          |                    |
| 6                  | 0.847                             | 0.847                         | 2.258                          |                    |
| [Reference]<br>ESC |                                   |                               |                                |                    |
| [Name              | ] Exe                             | cute paper full               | cut.                           |                    |
| [Forma             | -<br>H                            | ex 1                          | ESC i<br>IB 69<br>27 105       |                    |
| [Descr             |                                   | nen this comma<br>ided).      | and is received                | paper is cut (only |
| ESC                | m                                 |                               |                                |                    |

| [Name]   | Execute paper partial cut. |  |                |    |  |  |  |
|----------|----------------------------|--|----------------|----|--|--|--|
| [Format] | ASCII<br>Hex<br>Decimal    |  | m<br>1B<br>109 | 6D |  |  |  |
|          |                            |  |                |    |  |  |  |

[Description] When this command is received, paper is cut (only when the auto cutter is loaded).

### GS ( k pL pH cn fn n1 n2 (fn=65)

| [Name]        | Select th<br>model.                                                              | ne QR C             | ode                                    |                |                      |                      |                |                       |                       |                        |
|---------------|----------------------------------------------------------------------------------|---------------------|----------------------------------------|----------------|----------------------|----------------------|----------------|-----------------------|-----------------------|------------------------|
| [Format]      | ASCII<br>Hex 1<br>Decimal                                                        | GS<br>D 28<br>29    | (<br>40                                | k<br>6B<br>107 | pL<br><i>04</i><br>4 | рН<br><i>00</i><br>0 | cn<br>31<br>49 | fn<br><i>41</i><br>65 | n1<br><i>n1</i><br>n1 | n2<br><i>n</i> 2<br>n2 |
| [Range]       | (pL + pH* 256) = 4 (pL=4,<br>pH=0) cn = 49<br>fn = 65<br>n1 =<br>49,50 n2<br>= 0 |                     |                                        | ,              |                      |                      |                |                       |                       |                        |
| [Description] |                                                                                  | Functior<br>Selects | el for QR<br>m<br>model 1.<br>model 2. |                |                      |                      |                |                       |                       |                        |
| GS (knl nH    | GS (knl nH cn fn n (fn-67)                                                       |                     |                                        |                |                      |                      |                |                       |                       |                        |

#### GS ( k pL pH cn fn n (fn=67)

| [Name]   | Set the QR Code size of r                      | Set the QR Code size of module. |                         |                      |               |                       |                     |   |
|----------|------------------------------------------------|---------------------------------|-------------------------|----------------------|---------------|-----------------------|---------------------|---|
| [Format] | ASCII GS (<br>Hex 1D 28<br>Decimal 29 40       | k<br>6B                         | pL<br><i>0</i> 3<br>107 | рН<br><i>00</i><br>З | cn<br>31<br>0 | fn<br><i>43</i><br>49 | n<br><i>n</i><br>67 | n |
| [Range]  | (pL + pH* 256) = 3 (pL=3<br>cn = 49<br>fn = 67 | , pH=0)                         |                         |                      |               |                       |                     |   |

[Description] Sets the size of the module for QR Code to n dots.

### GS ( k pL pH cn fn n (fn=69)

| [Name]    | [Name] Select the QR Code error correction level.                               |                            |                    |               |                         |                      |               |                       |                     |   |
|-----------|---------------------------------------------------------------------------------|----------------------------|--------------------|---------------|-------------------------|----------------------|---------------|-----------------------|---------------------|---|
| [Format]  |                                                                                 | ASCII<br>Hex 1D<br>Decimal |                    | k<br>6B       | pL<br><i>0</i> 3<br>107 | рН<br><i>00</i><br>З | cn<br>31<br>0 | fn<br><i>45</i><br>49 | n<br><i>n</i><br>69 | n |
| [Range]   | [Range] $(pL + pH^* 256) = 3 (pL=3, pH=0)$<br>cn = 49<br>fn = 69<br>47 < n < 52 |                            |                    |               |                         |                      |               |                       |                     |   |
| [Descript | tion] Sele                                                                      | ects the er                | ror correction lev | vel for QR co | de.                     |                      |               |                       |                     |   |
|           |                                                                                 | n fu                       | uction             | Reco          | overy C                 | Capaci               | ty %(         | appro                 | x.)                 |   |
| 48        | Selects Error correction level L 7                                              |                            |                    |               |                         |                      |               |                       |                     |   |
| 49        | Selects Error correction level M 15                                             |                            |                    |               |                         |                      |               |                       |                     |   |
| 50        | 50 Selects Error correction level Q 25                                          |                            |                    |               |                         |                      |               |                       |                     |   |

**NEXY.ro** 

51 Selects Error correction level H 30

#### GS ( k pL pH cn fn m d1...dk (fn=80)

[Name] Store the QR Code data in the symbol storage area. [Format] ASCII GS ( k pL pH cn fn m d1...dk pL pH 31 Hex 1D 28 6B 50 30 d1...dk Decimal 29 107 40 pL pH 49 80 48 d1...dk 3 < (pL + pH\* 256) < 7093 (0 <= pL < 256,0 <= pH < 28) [Range] cn = 49fn = 80 m = 48 0 <= d < 255 k = (pL + pH\* 256) -3

[Description] Store the QR Code symbol data (d1...dk) in the symbol storage area.

#### GS ( k pL pH cn fn m (fn=81)

| [Name]            | Print the QR Code symbol                           | I data in the | symbo                   | l stora              | ige ar        | ea.    |                     |                |
|-------------------|----------------------------------------------------|---------------|-------------------------|----------------------|---------------|--------|---------------------|----------------|
| [Format]          | ASCII GS (<br>Hex 1D 28<br>Decimal 29 40           | k<br>6B       | pL<br><i>0</i> 3<br>107 | рН<br><i>00</i><br>З | cn<br>31<br>0 |        | m<br><i>m</i><br>81 | m              |
| [Range]<br>cn = 4 | (pL + pH* 256) = 3 (pL=3<br>9<br>fn = 81<br>m = 48 | , pH=0)       |                         |                      |               |        |                     |                |
| [Description] E   | Encodes and prints the QR                          | Code symbo    | l data                  | in the               | symb          | ol sto | orage a             | area using the |

#### GS ( k pL pH cn fn n (fn=65)

process of

<Store the data >.

| [Name]                                                                  | Sets the number of columns of the data area for PDF417.                                 |         |                         |                      |               |                       |                     |   |
|-------------------------------------------------------------------------|-----------------------------------------------------------------------------------------|---------|-------------------------|----------------------|---------------|-----------------------|---------------------|---|
| [Format]                                                                | ASCII GS (<br>Hex 1D 28<br>Decimal 29 40                                                | k<br>6B | pL<br><i>0</i> 3<br>107 | рН<br><i>00</i><br>З | cn<br>30<br>0 | fn<br><i>41</i><br>48 | n<br><i>n</i><br>65 | n |
| [Range] (pL + pH* 256) = 3 (pL=3, pH=0)<br>cn = 48<br>fn = 65<br>0≤n≤30 |                                                                                         |         |                         |                      |               |                       |                     |   |
| [Description]<br>PDF417.                                                | Sets the number of columns of the data area for $n = 0$ specifies automatic processing. |         |                         |                      |               |                       |                     |   |

### GS ( k pL pH cn fn n (fn=66)

| [Name]            |                                                                                           |           |                |       |                         |         |        |                        |                     |   |
|-------------------|-------------------------------------------------------------------------------------------|-----------|----------------|-------|-------------------------|---------|--------|------------------------|---------------------|---|
|                   | Sets the number of rows of data area for PDF417.                                          |           |                |       |                         |         |        |                        |                     |   |
| [Format]          | ASCII GS (<br>Hex 1D 28<br>Decimal 29 40                                                  |           | k<br>6B<br>107 | 3     | pL<br><i>0</i> 3<br>0   | •       |        | fn<br><i>4</i> 2<br>n  | n<br>n              |   |
| [Range            | <sup>]</sup> (pL + pH* 256) = 3 (<br>pH=0) cn = 48<br>fn = 66<br>n=0, 3≤n≤90              | (pL=3,    |                |       |                         |         |        |                        |                     |   |
| [Description]     | Sets the number of rows of data area for PDF417.<br>n = 0 specifies automatic processing. |           |                |       |                         |         |        |                        |                     |   |
| GS ( k pL pH      | cn fn n (fn=67)                                                                           |           |                |       |                         |         |        |                        |                     |   |
| [Name]            | Sets the module wid                                                                       | dth of oi | ne PDF         | 417 : | symbo                   | ol to r | n dots |                        |                     |   |
| [Format]          | ASCII GS (<br>Hex 1D 28<br>Decimal 29 40                                                  |           | k<br>6B        |       | pL<br><i>0</i> 3<br>107 | 00      |        | fn<br><i>4</i> 3<br>48 | n<br><i>n</i><br>67 | n |
| [Range]<br>cn = 4 | (pL + pH* 256) = 3 (<br>l8<br>fn = 67<br>2≤n≤8                                            | (pL=3,    | pH=0)          |       |                         |         |        |                        |                     |   |

[Description] Sets the module width of one PDF417 symbol to n dots.

#### GS ( k pL pH cn fn n (fn=68)

| [Name]   | Sets the PDF417 module heil                                 | ght               |                      |                      |                       |                     |   |
|----------|-------------------------------------------------------------|-------------------|----------------------|----------------------|-----------------------|---------------------|---|
| [Format] | ASCII GS ( k<br>Hex 1D 28 6E<br>Decimal 29 40               | pL<br>3 03<br>107 | рН<br><i>00</i><br>З | cn<br><i>30</i><br>0 | fn<br><i>44</i><br>48 | n<br><i>n</i><br>68 | n |
| [Range]  | (pL + pH* 256) = 3 (pL=3, pH<br>cn = 48<br>fn = 68<br>2≤n≤8 | I=0)              |                      |                      |                       |                     |   |

[Description] Sets the module height to [(module width)  $\times$  n].

#### GS ( k pL pH cn fn n (fn=69)

| [Name]            |                                                                                                    |  |  |  |
|-------------------|----------------------------------------------------------------------------------------------------|--|--|--|
|                   | Sets the error correction level for PDF417 symbols.                                                                                                    |  |  |  |
| [Format]          | ASCII GS ( k pL pH cn fn m n<br>Hex 1D 28 6B <i>04 00 30 45 m n</i>                                                                                                    |  |  |  |
|                   | Hex 1D 28 6B <i>04 00 30 45 m n</i><br>Decimal 29 40 107 4 0 48 69 m n                                                                                                    |  |  |  |
|                   |                                                                                                    |  |  |  |
| [Range            | e]<br>(pL + pH* 256) = 4 (pL=4,                                                                                                    |  |  |  |
|                   | pH=0) cn = 48 fn = 69 m =                                                                                                    |  |  |  |
|                   | 48,49<br>48≤n≤56 (when m=48 is specified)                                                                                                    |  |  |  |
|                   | 1≤n≤40 (when m=49 is specified)                                                                                                    |  |  |  |
|                   |                                                                                                    |  |  |  |
| [Description]     | Sets the error correction level for PDF417 symbols.                                                                                                    |  |  |  |
| CS (kpl pH        | cn fn n (fn=80)                                                                                                    |  |  |  |
| <b>ЗЗ (кр∟р</b> п |                                                                                                    |  |  |  |
| [Name]            |                                                                                                    |  |  |  |
|                   | Stores symbol data in the PDF417 symbol storage area.                                                                                                    |  |  |  |
| [Format]          | ASCII GS ( k pL pH cn fn m d1dk<br>Hex 1D 28 6B <i>pL 00 30 50 m</i> d1dk                                                                                                    |  |  |  |
|                   | Decimal 29 40 107 pL 0 48 80 m d1dk                                                                                                    |  |  |  |
|                   | (0≤pL≤255, 0≤pH≤255)                                                                                                    |  |  |  |
| [Range]           | 4≤(pL + pH* 256) ≤65535                                                                                                    |  |  |  |
|                   | cn = 48<br>fn = 80                                                                                                    |  |  |  |
|                   | m = 48                                                                                                    |  |  |  |
|                   | 0≤d≤255<br>k = (pL + pH*256) - 3                                                                                                    |  |  |  |
|                   | K = (pE + pH 200) = 0                                                                                                    |  |  |  |
| [Description]     | Stores symbol data (d1dk) in the PDF417 symbol storage area.                                                                                                    |  |  |  |
|                   | Bytes of ((pL + pH × 256) - 3) after m (d1dk) are processed as symbol data.                                                                                                    |  |  |  |
| GS ( k pL pH      | cn fn n (fn=81)                                                                                                    |  |  |  |
| [Nomo]            | Prints the PDF417 symbol data in the symbol storage area.                                                                                                    |  |  |  |
| [Name]            | Finits the FDF417 Symbol data in the Symbol Storage area.                                                                                                    |  |  |  |
| [Format]          | ASCII GS ( k pL pH cn fn m                                                                                                    |  |  |  |
|                   | Hex         1D         28         6B         03         00         30         51         m           Decimal 29         40         107         4         0         48         81         m |  |  |  |
|                   |                                                                                                    |  |  |  |
| [Range]<br>cn = 4 | (pL + pH* 256) = 3 (pL=3, pH=0)<br>48                                                                                                    |  |  |  |
| 011 - 1           | fn = 81                                                                                                    |  |  |  |
|                   | m = 48                                                                                                    |  |  |  |

[Description] Prints the PDF417 symbol data in the symbol storage area..